## Supercomputing in Plain English **Multicore Madness**

#### **Henry Neeman, Director**

**OU Supercomputing Center for Education & Research University of Oklahoma Information Technology Tuesday April 12 2011**

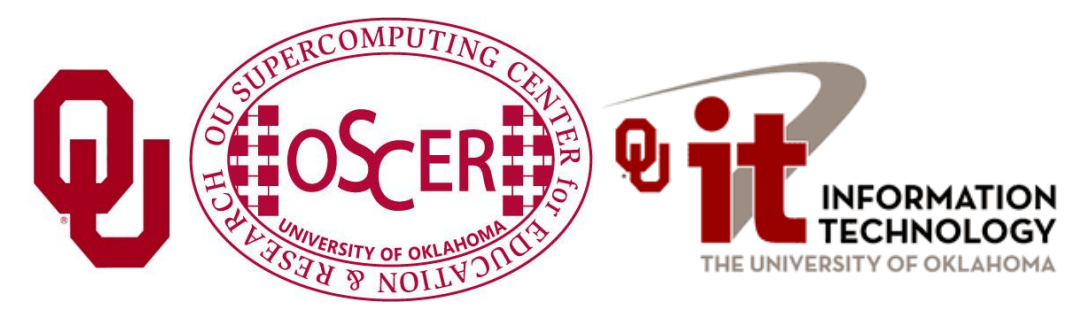

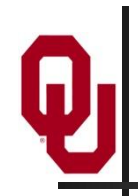

#### **This is an experiment!**

#### It's the nature of these kinds of videoconferences that **FAILURES ARE GUARANTEED TO HAPPEN! NO PROMISES!**

- So, please bear with us. Hopefully everything will work out well enough.
- If you lose your connection, you can retry the same kind of connection, or try connecting another way.
- Remember, if all else fails, you always have the toll free phone bridge to fall back on.

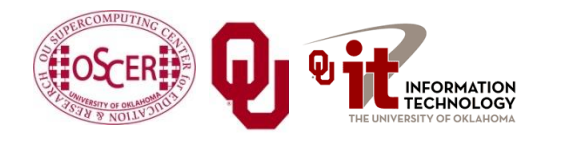

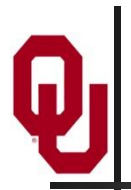

#### **Access Grid**

If you aren't sure whether you have AG, you probably don't.

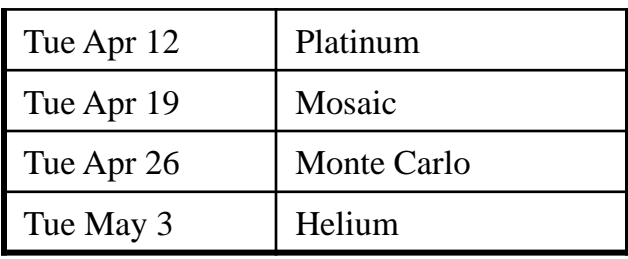

Many thanks to Patrick Calhoun of OU for setting these up for us.

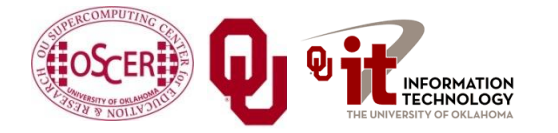

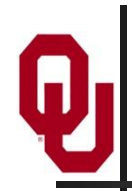

#### **H.323 (Polycom etc)**

From an H.323 device (e.g., [Polycom,](http://www.polycom.com/) [Tandberg,](http://www.tandberg.com/) [Lifesize,](http://www.lifesize.com/) etc):

- If you **ARE** already registered with the [OneNet](http://www.onenet.net/) gatekeeper: Dial **2500409**
- If you **AREN'T** registered with the **OneNet** gatekeeper (probably the case):
	- 1. Dial: **164.58.250.47**
	- 2. Bring up the virtual keypad. On some H.323 devices, you can bring up the virtual keypad by typing: **#**
	- 3. When asked for the conference ID, enter: **0409**
	- 4. On some H.323 devices, you indicate the end of conference ID with: **#**

Many thanks to Roger Holder and OneNet for providing this.

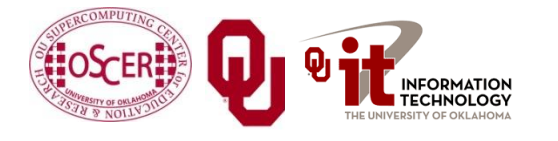

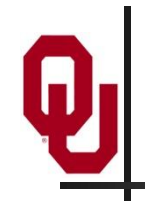

### **H.323 from Internet Explorer**

From a Windows PC running Internet Explorer:

- 1. You **MUST** have the ability to install software on the PC (or have someone install it for you).
- 2. Download and install the latest Java Runtime Environment (JRE) from here: **<http://www.oracle.com/technetwork/java/javase/downloads/>** (Click on the Java Download icon, because that install package includes both the JRE and other components.)
- 3. Download and install this video decoder: **[http://164.58.250.47/codian\\_video\\_decoder.msi](http://164.58.250.47/codian_video_decoder.msi)**
- 4. Start Internet Explorer.
- 5. Copy-and-paste this URL into your IE window: **<http://164.58.250.47/>**
- 6. When that webpage loads, in the upper left, click on "Streaming."
- 7. In the textbox labeled Sign-in Name, type your name.
- 8. In the textbox labeled Conference ID, type this: **0409**
- 9. Click on "Stream this conference."
- 10. When that webpage loads, you may see, at the very top, a bar offering you options. If so, click on it and choose "Install this add-on."

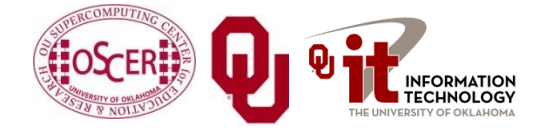

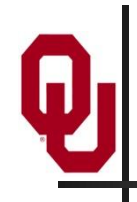

### **H.323 from XMeeting (MacOS)**

From a Mac running MacOS X:

- 1. Download XMeeting from **<http://xmeeting.sourceforge.net/>**
- 2. Install XMeeting as follows:
	- a. Open the .dmg file.
	- b. Drag XMeeting into the Applications folder.
- 3. Open XMeeting from Applications.
- 4. Skip the setup wizard.
- 5. In the call box, type **164.58.250.47**
- 6. Click the **Call** button.
- 7. From the Remote Control window, when prompted to join the conference, enter : **0409#**

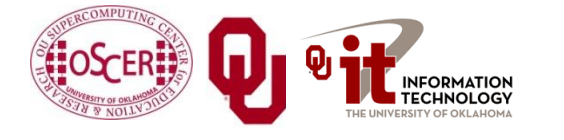

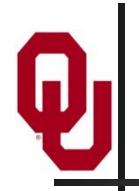

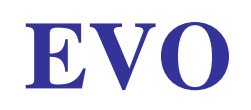

There's a quick tutorial on the OSCER education webpage.

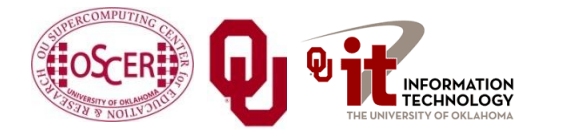

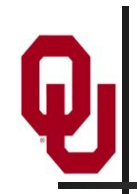

#### **QuickTime Broadcaster**

If you cannot connect via the Access Grid, H.323 or iLinc, then you can connect via QuickTime:

#### **rtsp://129.15.254.141/test\_hpc09.sdp**

We recommend using QuickTime Player for this, because we've tested it successfully.

We recommend upgrading to the latest version at:

**<http://www.apple.com/quicktime/>**

When you run QuickTime Player, traverse the menus

File -> Open URL

Then paste in the rstp URL into the textbox, and click OK. Many thanks to Kevin Blake of OU for setting up QuickTime Broadcaster for us.

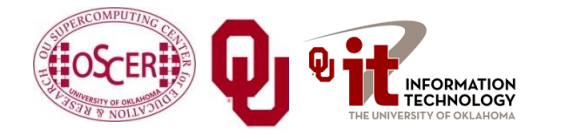

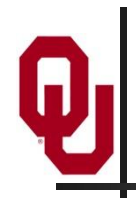

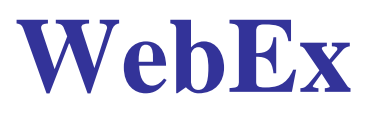

We have only a limited number of WebEx connections, so please avoid WebEx unless you have **NO OTHER WAY TO CONNECT**.

Instructions are available on the OSCER education webpage.

Thanks to Tim Miller of Wake Forest U.

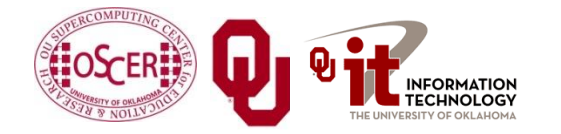

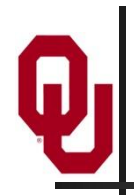

#### **Phone Bridge**

If all else fails, you can call into our toll free phone bridge: US: 1-800-832-0736, \*6232874# International: 303-330-0440, \*6232874# Please mute yourself and use the phone to listen. Don't worry, we'll call out slide numbers as we go. Please use the phone bridge **ONLY** if you cannot connect any other way: the phone bridge is charged per connection per minute, so our preference is to minimize the number of connections.

Many thanks to Amy Apon and U Arkansas for providing the previous toll free phone bridge.

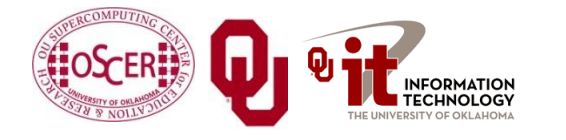

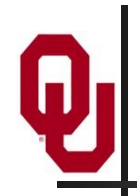

No matter how you connect, please mute yourself, so that we cannot hear you.

- At OU, we will turn off the sound on all conferencing technologies.
- That way, we won't have problems with echo cancellation.
- Of course, that means we cannot hear questions.
- So for questions, you'll need to send some kind of text.

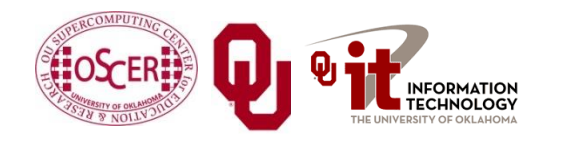

#### **Questions via Text: iLinc or E-mail**

Ask questions via e-mail to **[sipe2011@yahoo.com](mailto:sipe2011@yahoo.com)**.

All questions will be read out loud and then answered out loud.

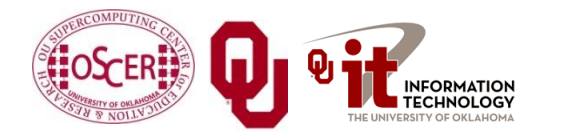

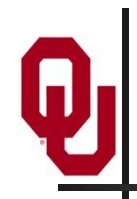

#### **Thanks for helping!**

- OSCER operations staff: Brandon George, Dave Akin, Brett Zimmerman, Josh Alexander
- **Horst Severini, OSCER Associate Director for Remote &** Heterogeneous Computing
- OU Research Campus staff (Patrick Calhoun, Mark McAvoy)
- Kevin Blake, OU IT (videographer)
- **John Chapman, Jeff Pummill and Amy Apon, U Arkansas**
- James Deaton and Roger Holder, OneNet
- Tim Miller, Wake Forest U
- Jamie Hegarty Schwettmann, i11 Industries

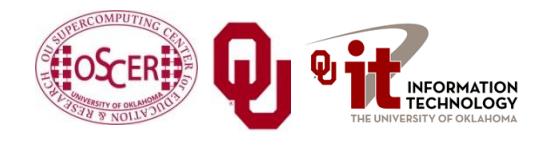

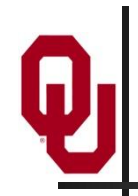

#### **This is an experiment!**

#### It's the nature of these kinds of videoconferences that **FAILURES ARE GUARANTEED TO HAPPEN! NO PROMISES!**

- So, please bear with us. Hopefully everything will work out well enough.
- If you lose your connection, you can retry the same kind of connection, or try connecting another way.
- Remember, if all else fails, you always have the toll free phone bridge to fall back on.

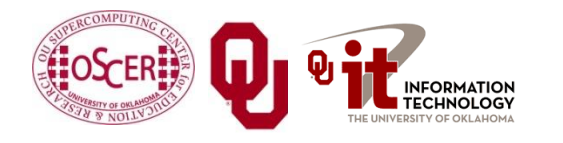

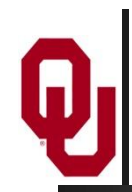

#### **Supercomputing Exercises**

Want to do the "Supercomputing in Plain English" exercises?

The first exercise is already posted at:

**<http://www.oscer.ou.edu/education.php>**

If you don't yet have a supercomputer account, you can get a temporary account, just for the "Supercomputing in Plain English" exercises, by sending e-mail to:

**[hneeman@ou.edu](mailto:hneeman@ou.edu)**

Please note that this account is for doing the **exercises only**, and will be shut down at the end of the series.

**This week's N-Body exercise will give you experience** parallelizing using hybrid MPI+OpenMP.

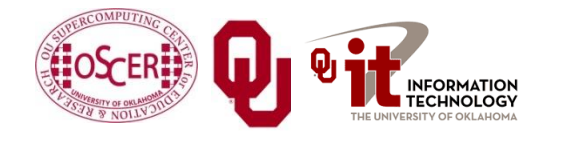

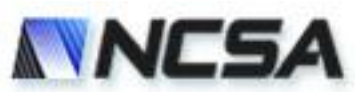

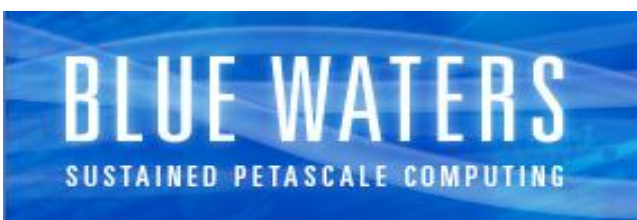

University of Illinois at Urbana-Champaign

#### **Undergraduate Petascale Internships**

• NSF support for undergraduate internships involving high-performance computing in science and engineering.

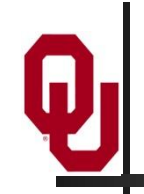

- Provides a stipend (\$5k over the year), a two-week intensive high-performance computing workshop at the National Center for Supercomputing Applications, and travel to the SC11 supercomputing conference in November.
	- This support is intended to allow you to work with a faculty mentor on your campus. Have your faculty mentor fill out an intern position description at the link below. There are also some open positions listed on our site.
- Student applications and position descriptions from faculty are due by March 31, 2011. Selections and notifications will be made by April 15.

<http://shodor.org/petascale/participation/internships/>

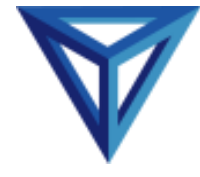

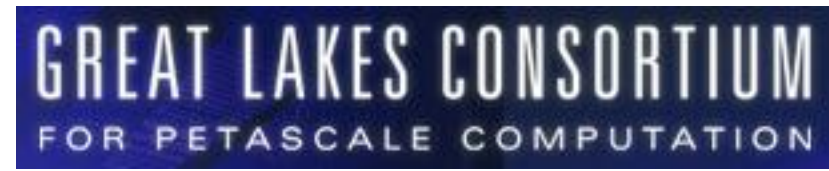

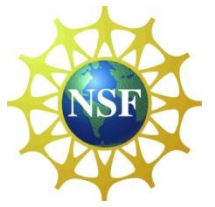

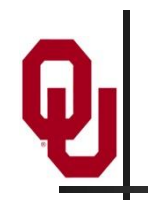

### **Summer Workshops 2011**

- In Summer 2011, there will be several workshops on HPC and Computational and Data Enabled Science and Engineering (CDESE) across the US.
- **These will be weeklong intensives, running from Sunday** evening through Saturday morning.
- We're currently working on where and when those workshops will be held.
- Once we've got that worked out, we'll announce them and open up the registration website.
- One of them will be held at OU.

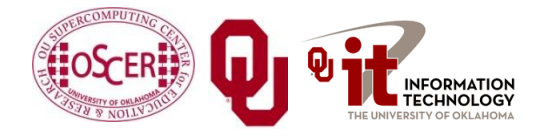

## **OK Supercomputing Symposium 2011**

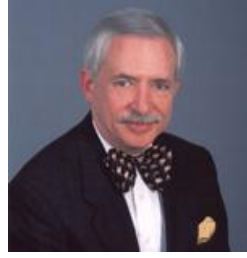

2003 Keynote: Peter Freeman **NSF** Computer & Information Science & Engineering Assistant Director

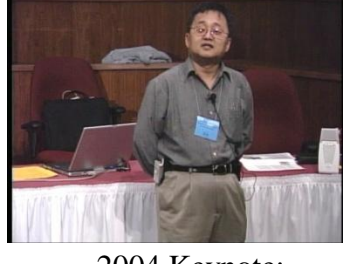

2004 Keynote: Sangtae Kim NSF Shared Cyberinfrastructure Division Director

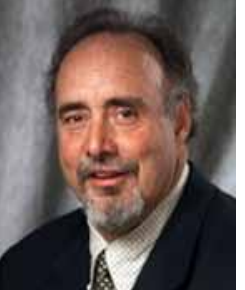

2005 Keynote: Walt Brooks NASA Advanced Supercomputing Division Director

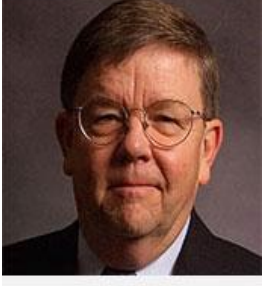

2006 Keynote: Dan Atkins Head of NSF's Office of Cyberinfrastructure Computing Center 2007 Keynote: Jay Boisseau **Director** Texas Advanced U. Texas Austin

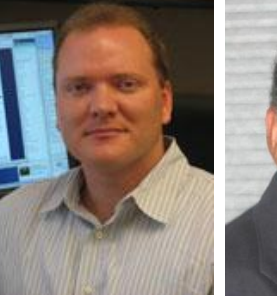

2008 Keynote: José Munoz Deputy Office Director/ Senior Scientific Advisor NSF Office of Cyberinfrastructure

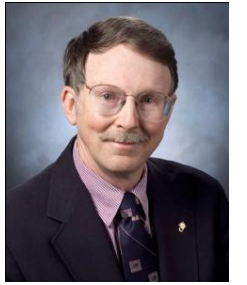

2009 Keynote: Douglass Post Chief Scientist US Dept of Defense HPC Modernization Program

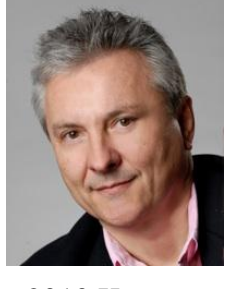

Deputy Director Lawrence Berkeley National Laboratory

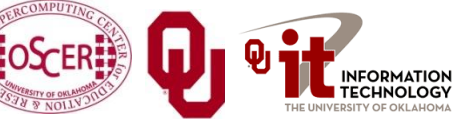

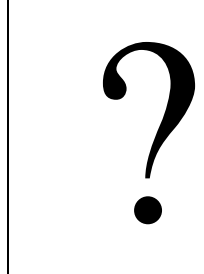

2011 Keynote

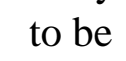

Supercomputing in Plain English: Multicore Tue Apr 12 2011 18 announced

#### **FREE! Wed Oct 12 2011 @ OU**

Over 235 registratons already! **<http://symposium2011.oscer.ou.edu/>**

**Parallel Programming Workshop FREE! Tue Oct 11 2011 @ OU** <sup>2010 Keynote:</sup> **FREE! Symposium Wed Oct 12 2011 @ OU** Horst Simon

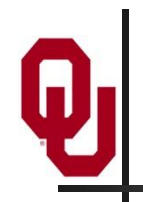

### **SC11 Education Program**

- At the SC11 supercomputing conference, we'll hold our annual Education Program, Sat Nov 12 – Tue Nov 15.
- You can apply to attend, either fully funded by SC11 or self-funded.
- Henry is the SC11 Education Chair.
- We'll alert everyone once the registration website opens.

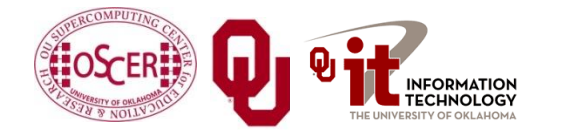

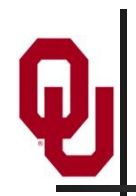

#### **Outline**

- The March of Progress
- **Multicore/Many-core Basics**
- Software Strategies for Multicore/Many-core
- A Concrete Example: Weather Forecasting

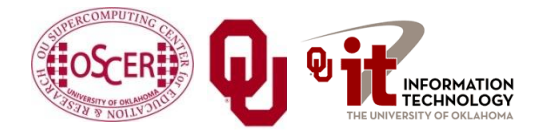

# **The March of Progress**

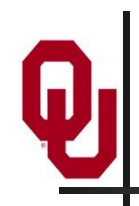

### **OU's TeraFLOP Cluster, 2002**

10 racks @ 1000 lbs per rack 270 Pentium4 Xeon CPUs, 2.0 GHz, 512 KB L2 cache 270 GB RAM, 400 MHz FSB 8 TB disk Myrinet2000 Interconnect 100 Mbps Ethernet Interconnect OS: Red Hat Linux Peak speed: 1.08 TFLOPs (1.08 trillion calculations per second) One of the first Pentium4 clusters!

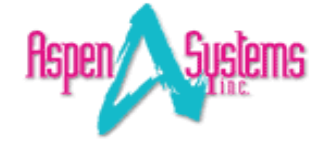

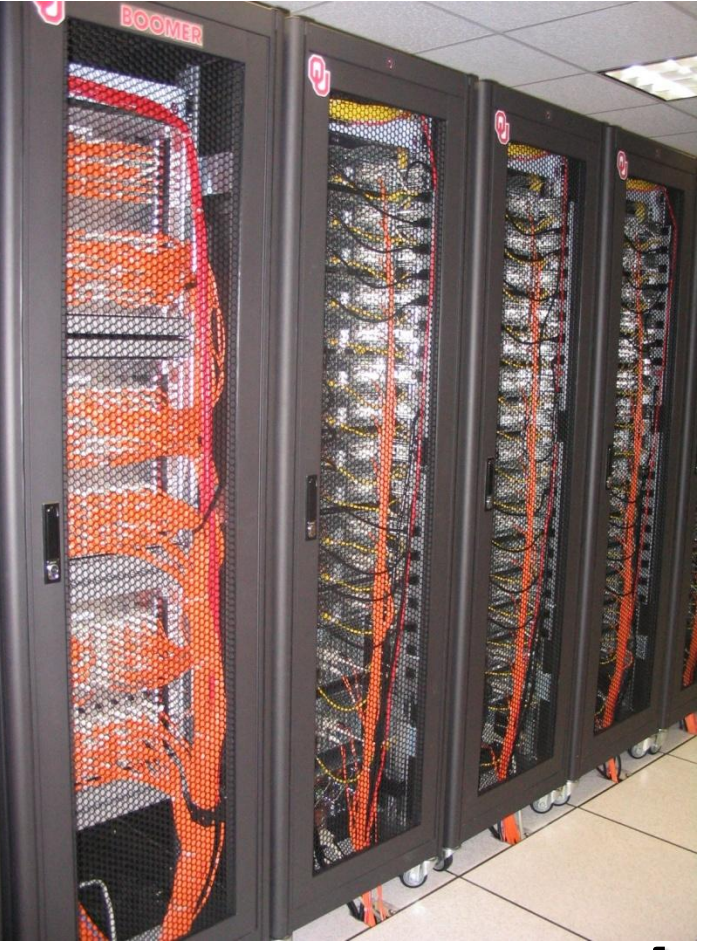

**boomer.oscer.ou.edu**

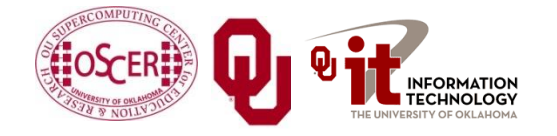

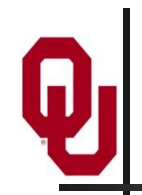

#### **TeraFLOP, Prototype 2006**

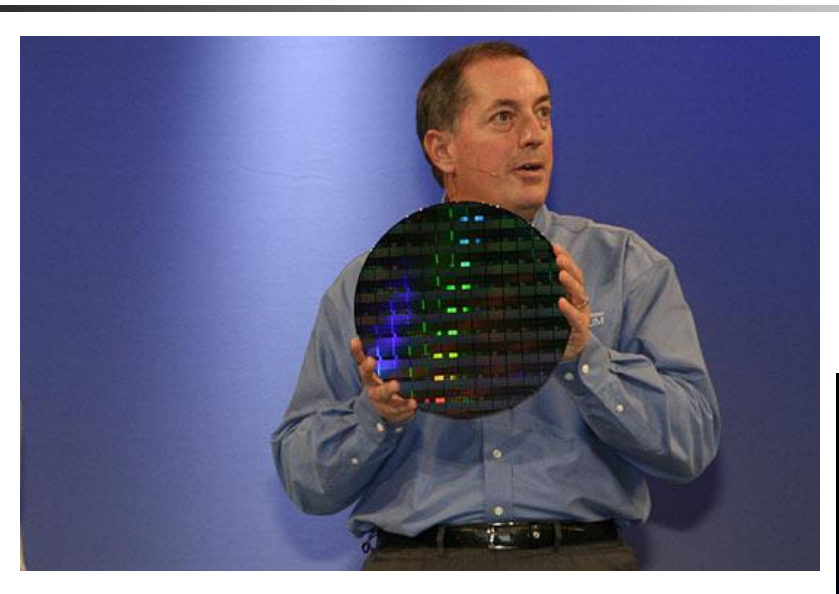

#### **4 years from room to chip!**

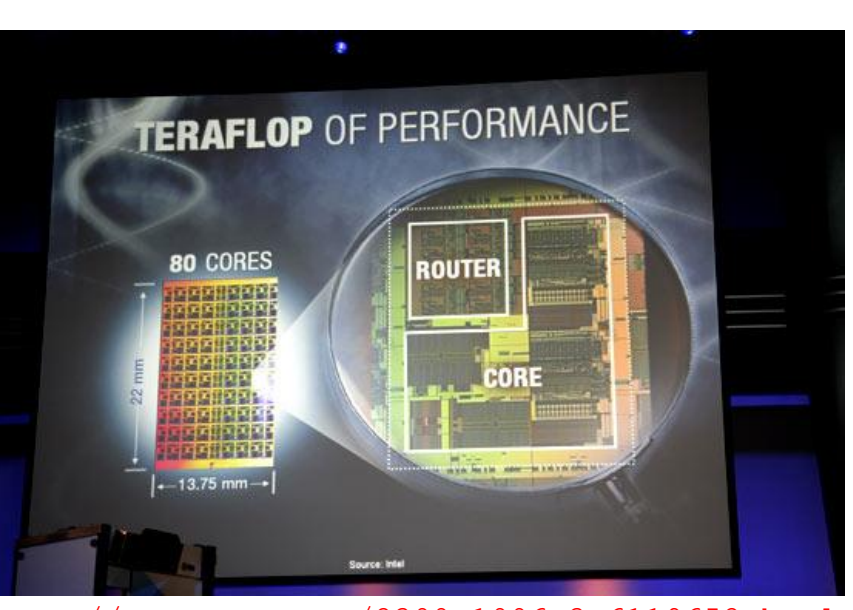

[http://news.com.com/2300-1006\\_3-6119652.html](http://news.com.com/2300-1006_3-6119652.html)

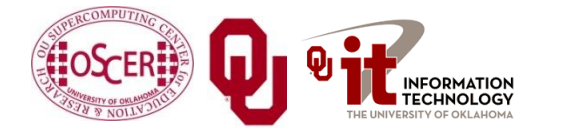

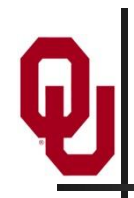

#### **Moore's Law**

In 1965, Gordon Moore was an engineer at Fairchild Semiconductor.

He noticed that the number of transistors that could be squeezed onto a chip was doubling about every 18 months.

It turns out that computer speed is roughly proportional to the number of transistors per unit area.

Moore wrote a paper about this concept, which became known as *"Moore's Law."*

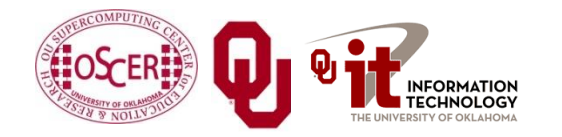

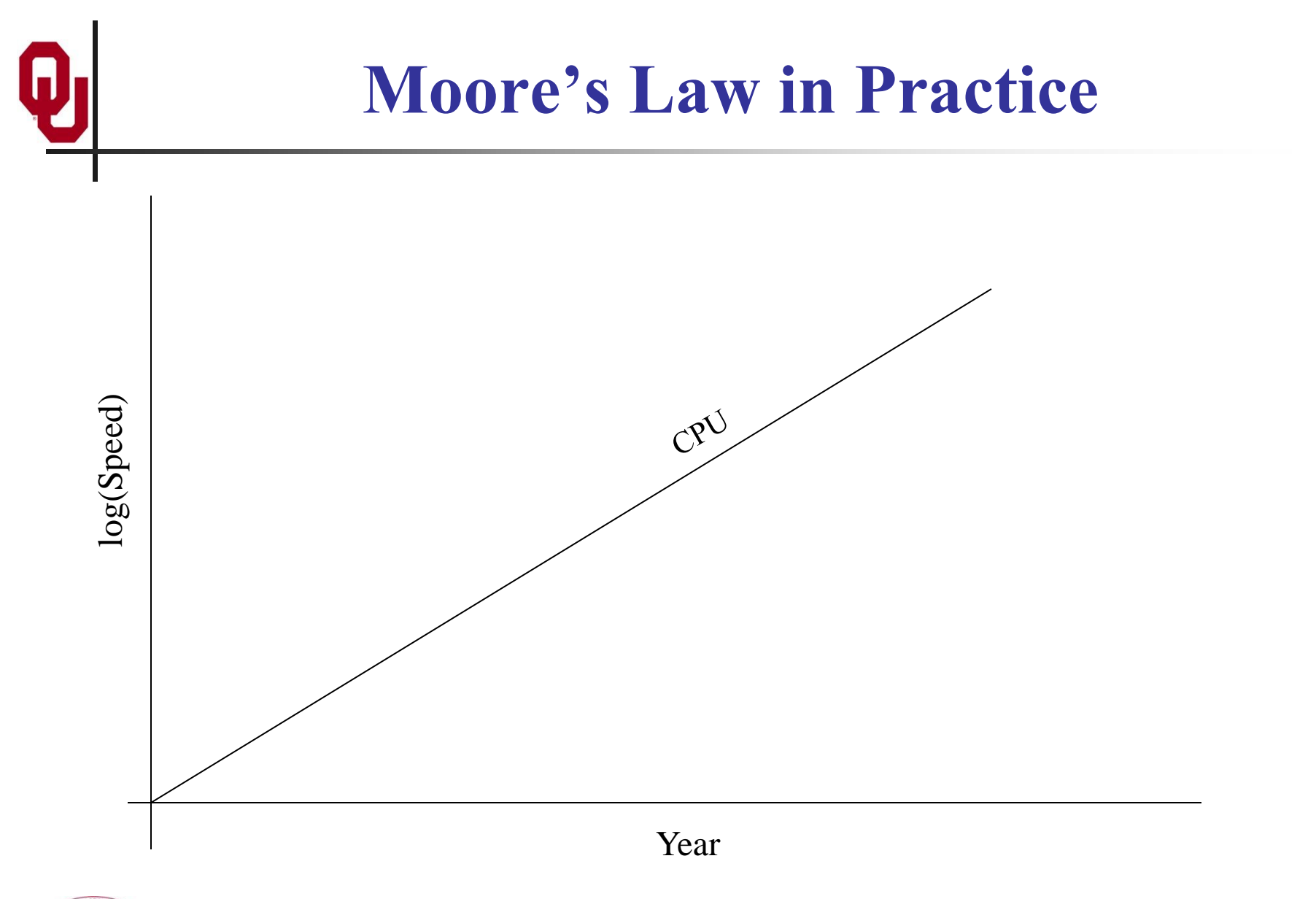

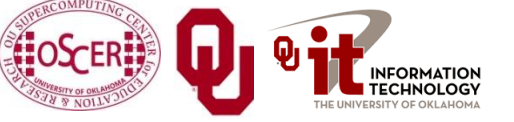

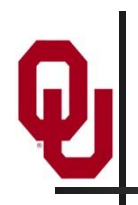

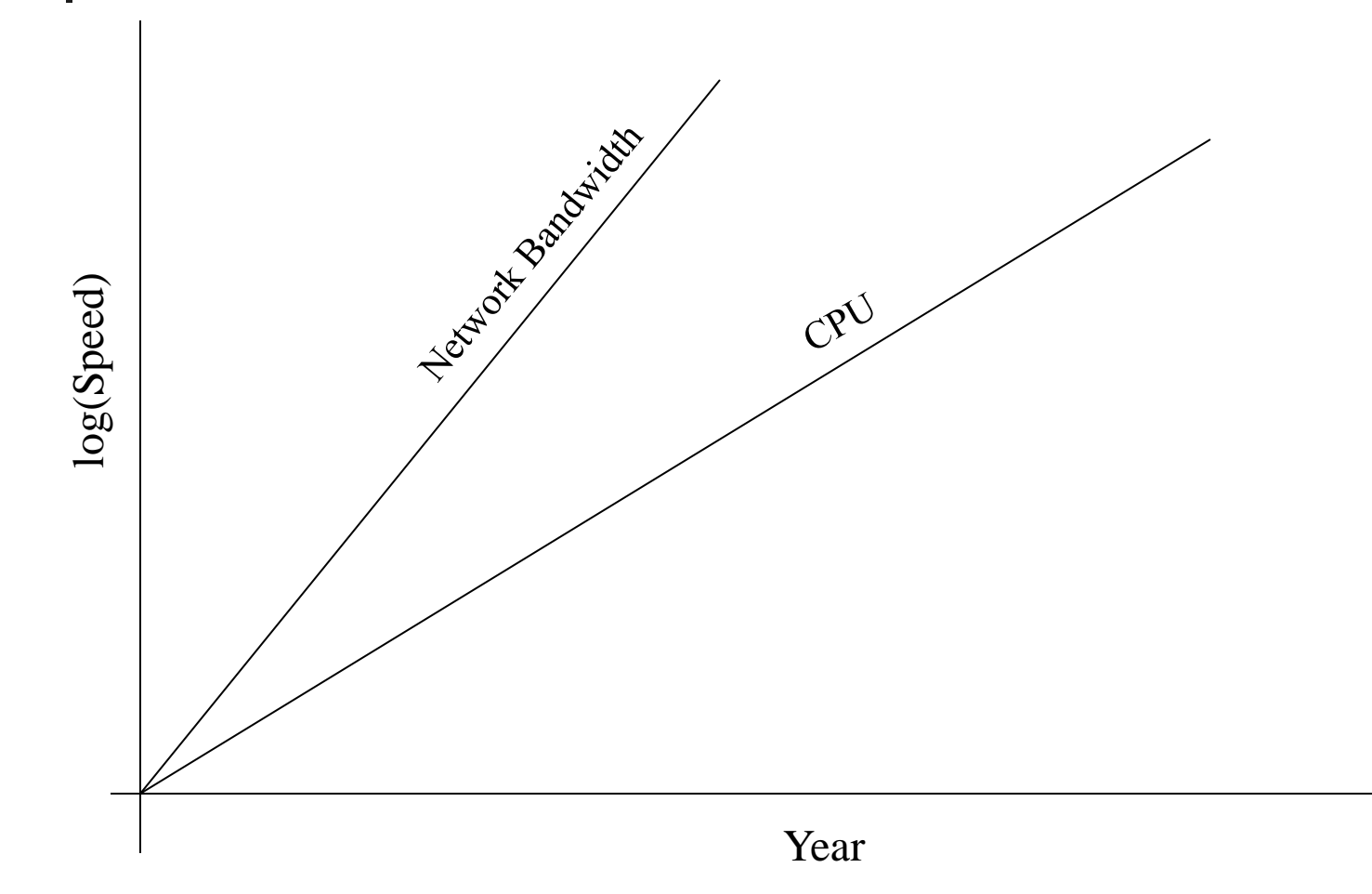

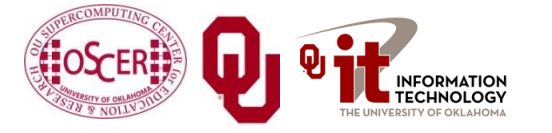

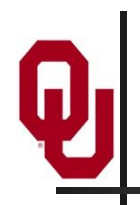

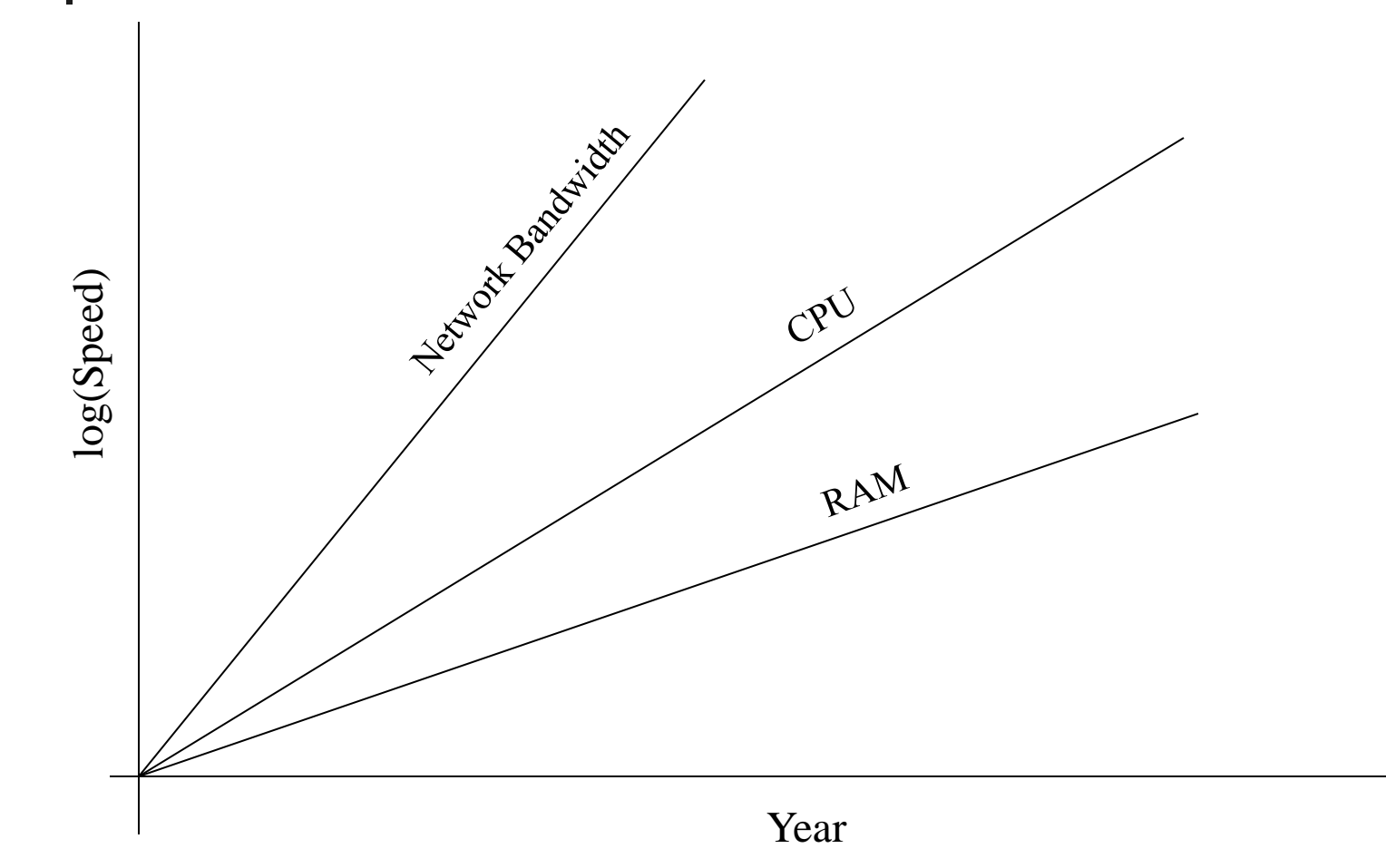

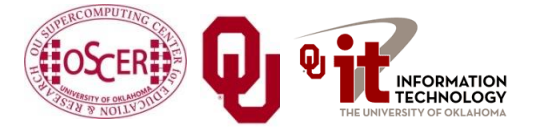

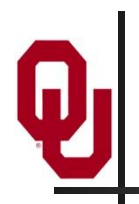

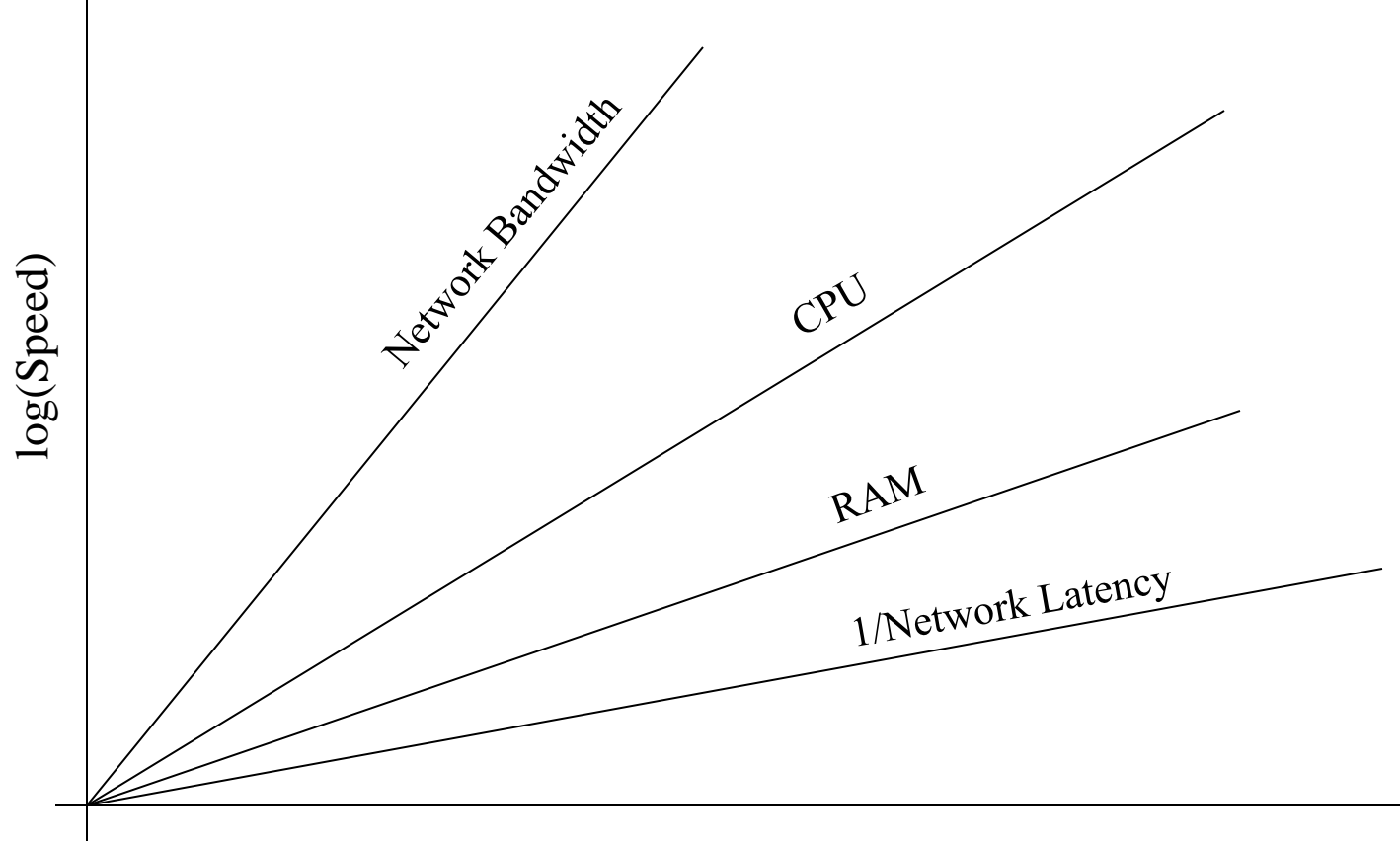

Year

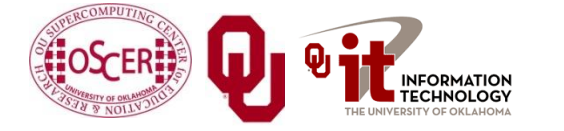

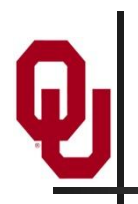

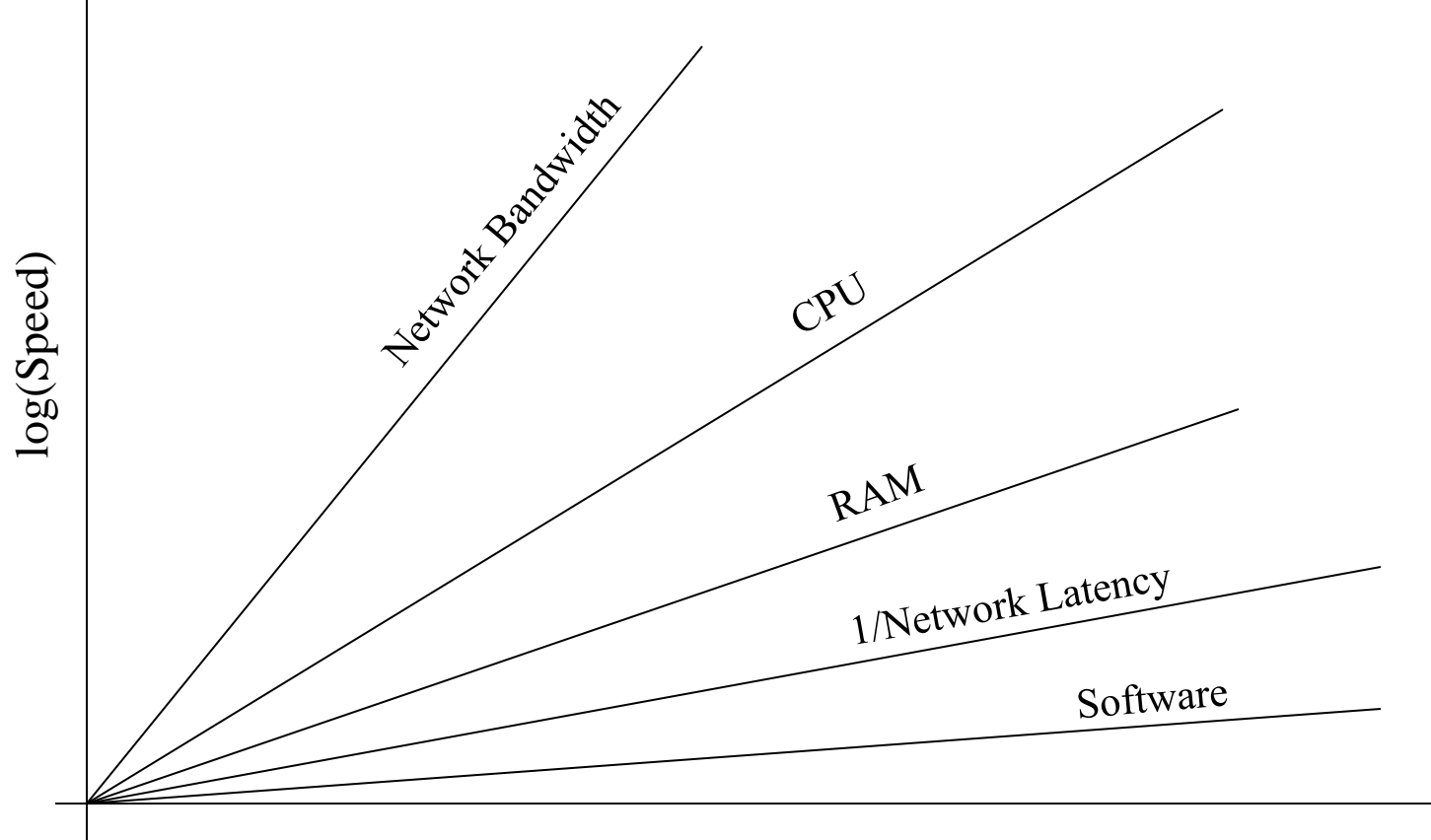

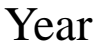

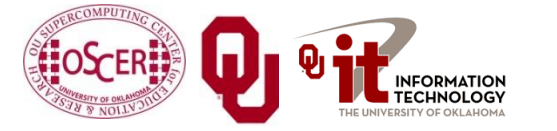

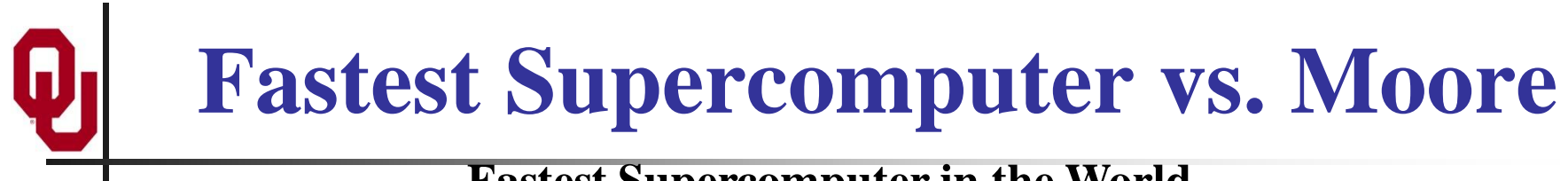

#### **Fastest Supercomputer in the World**

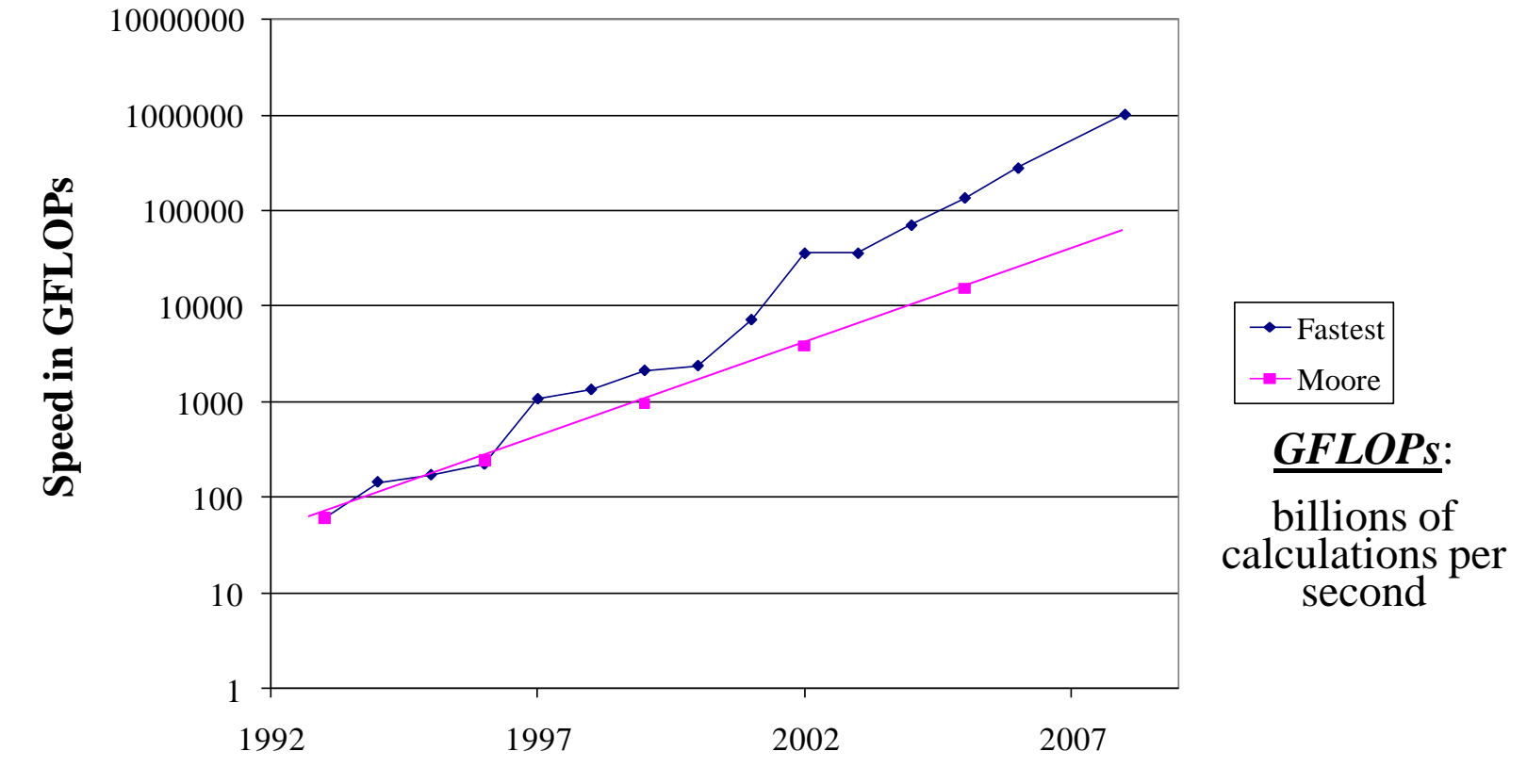

**Year**

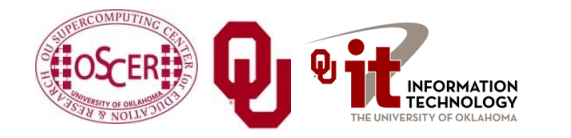

## **The Tyranny of the Storage Hierarchy**

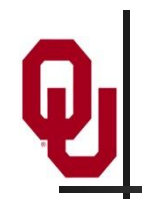

### **The Storage Hierarchy**

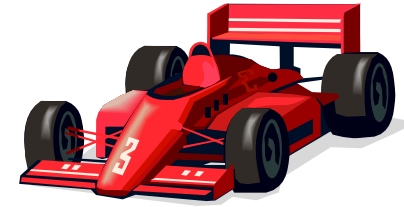

**Fast, expensive, few**

- **Registers**
- Cache memory
- Main memory (RAM)
	- Hard disk
- Removable media (CD, DVD etc)

Internet

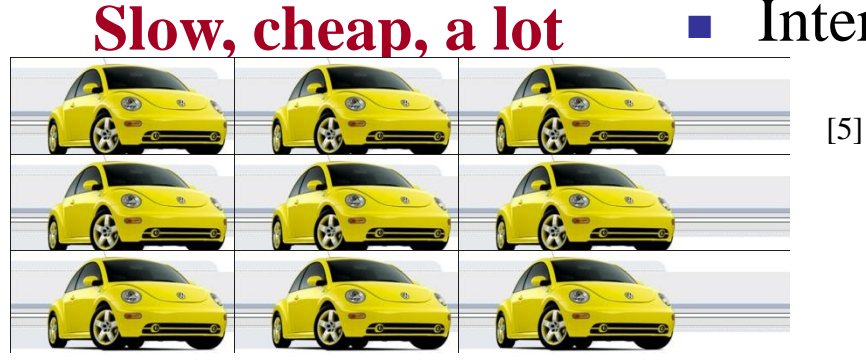

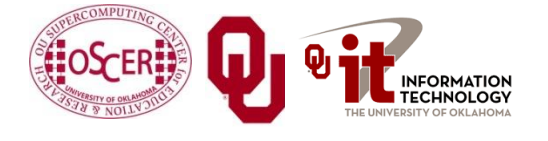

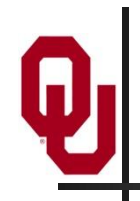

#### **RAM is Slow**

The speed of data transfer between Main Memory and the CPU is much slower than the speed of calculating, so the CPU spends most of its time waiting for data to come in or go out.

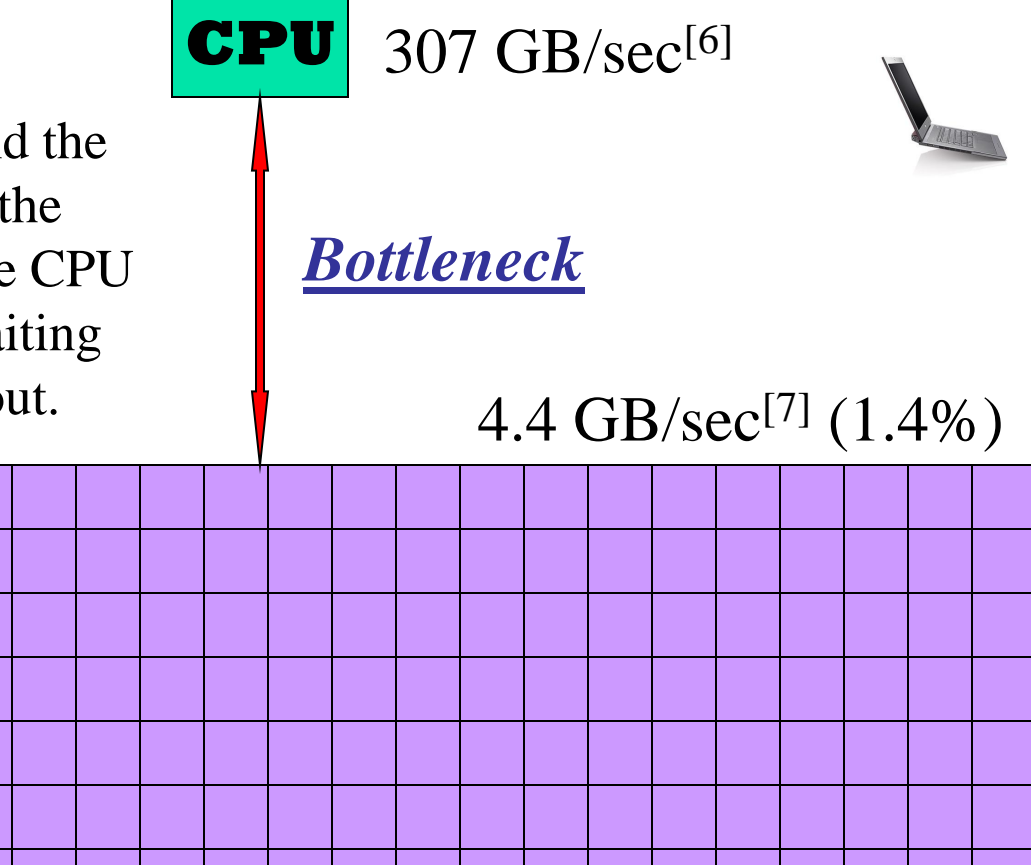

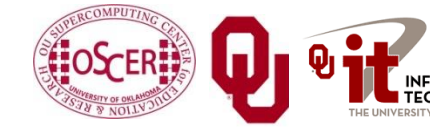

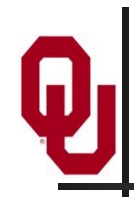

#### **Why Have Cache?**

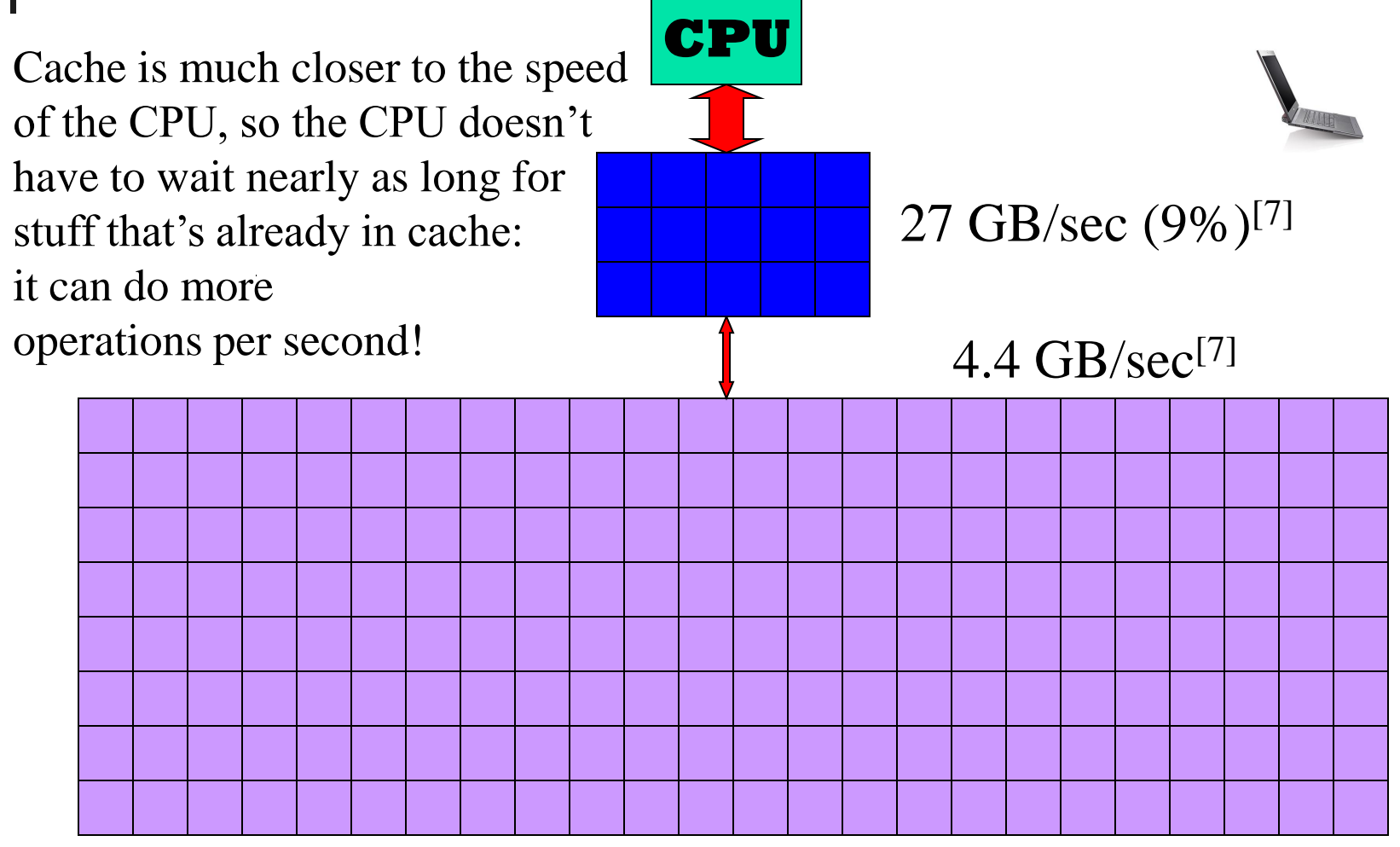

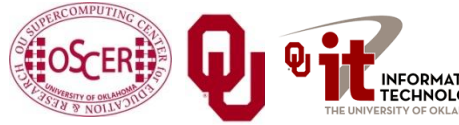

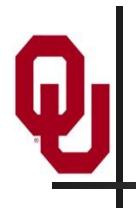

### **A Laptop**

#### **Dell Latitude Z600[4]**

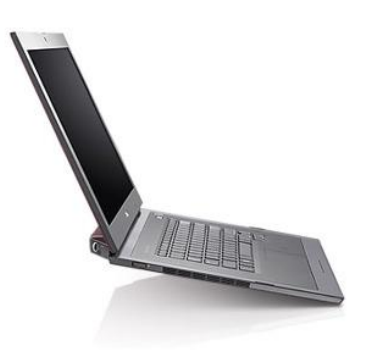

- Intel Core2 Duo SU9600 1.6 GHz w/3 MB L2 Cache
- 4 GB 1066 MHz DDR3 SDRAM
- 256 GB SSD Hard Drive
- DVD+RW/CD-RW Drive (8x)
- **1 Gbps Ethernet Adapter**

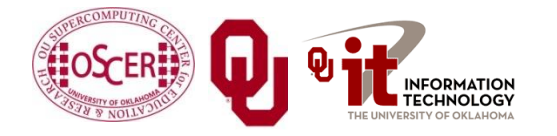

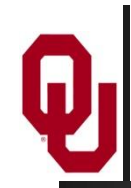

### **Storage Speed, Size, Cost**

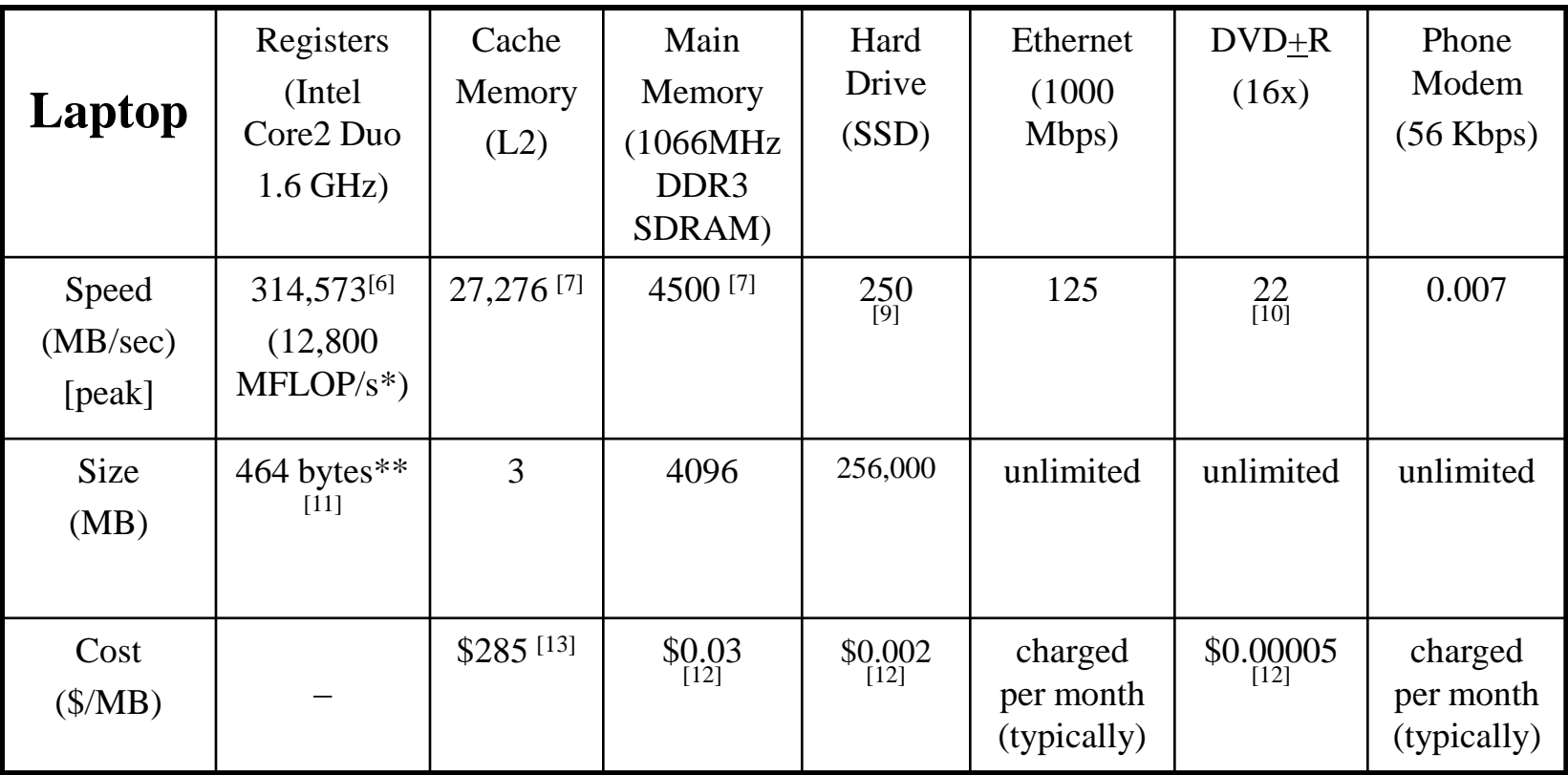

\* MFLOP/s: millions of floating point operations per second

\*\* 16 64-bit general purpose registers, 8 80-bit floating point registers, 16 128-bit floating point vector registers

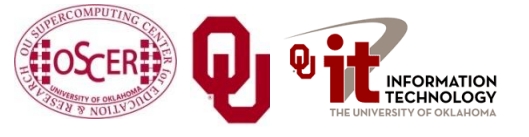
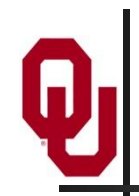

## **Storage Use Strategies**

- *Register reuse*: Do a lot of work on the same data before working on new data.
- **Cache reuse**: The program is much more efficient if all of the data and instructions fit in cache; if not, try to use what's in cache a lot before using anything that isn't in cache.
- **Data locality**: Try to access data that are near each other in memory before data that are far.
- **I/O efficiency**: Do a bunch of I/O all at once rather than a little bit at a time; don't mix calculations and I/O.

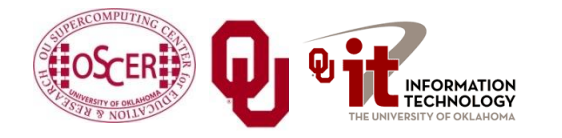

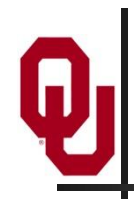

## **A Concrete Example**

- Consider a cluster with Harpertown CPUs: quad core, 2.0 GHz, 1333 MHz Front Side Bus.
- The theoretical peak CPU speed is 32 GFLOPs (double precision) per CPU chip, and in practice the benchmark per core as 87% of that (93% for a single core). For a dual chip node, the peak is 64 GFLOPs.
- Each double precision calculation is 2 8-byte operands and one 8-byte result, so 24 bytes get moved between RAM and CPU.
- So, in theory each node could transfer up to 1536 GB/sec.
- The theoretical peak RAM bandwidth is 21 GB/sec (but in practice benchmarks have shown 3.4 GB/sec).
- So, even at theoretical peak, any code that does less than 73 calculations **per byte** transferred between RAM and cache has speed limited by RAM bandwidth.

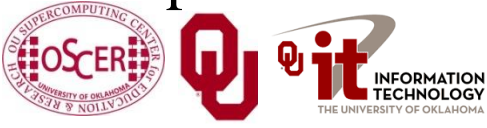

## **Good Cache Reuse Example**

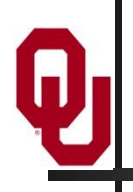

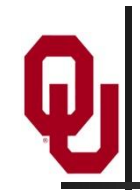

**A Sample Application**

#### **Matrix-Matrix Multiply**

Let A, B and C be matrices of sizes  $nr \times nc$ ,  $nr \times nk$  and  $nk \times nc$ , respectively:

$$
\mathbf{A} = \begin{bmatrix} a_{1,1} & a_{1,2} & a_{1,3} & \cdots & a_{1,nc} \\ a_{2,1} & a_{2,2} & a_{2,3} & \cdots & a_{2,nc} \\ a_{3,1} & a_{3,2} & a_{3,3} & \cdots & a_{3,nc} \\ \vdots & \vdots & \vdots & \ddots & \vdots \\ a_{nr,1} & a_{nr,2} & a_{nr,3} & \cdots & a_{nr,nc} \end{bmatrix} \quad \mathbf{B} = \begin{bmatrix} b_{1,1} & b_{1,2} & b_{1,3} & \cdots & b_{1,nk} \\ b_{2,1} & b_{2,2} & b_{2,3} & \cdots & b_{2,nk} \\ b_{3,1} & b_{3,2} & b_{3,3} & \cdots & b_{3,nk} \\ \vdots & \vdots & \vdots & \ddots & \vdots \\ b_{nr,1} & b_{nr,2} & b_{nr,3} & \cdots & b_{nr,nk} \end{bmatrix} \quad \mathbf{C} = \begin{bmatrix} c_{1,1} & c_{1,2} & c_{1,3} & \cdots & c_{1,nc} \\ c_{2,1} & c_{2,2} & c_{2,3} & \cdots & c_{2,nc} \\ c_{3,1} & c_{3,2} & c_{3,3} & \cdots & c_{3,nc} \\ \vdots & \vdots & \vdots & \ddots & \vdots \\ c_{nk,1} & c_{nk,2} & c_{nk,3} & \cdots & c_{nk,nc} \end{bmatrix}
$$

The definition of  $A = B \cdot C$  is

$$
a_{r,c} = \sum_{k=1}^{nk} b_{r,k} \cdot c_{k,c} = b_{r,1} \cdot c_{1,c} + b_{r,2} \cdot c_{2,c} + b_{r,3} \cdot c_{3,c} + \dots + b_{r,nk} \cdot c_{nk,c}
$$

for  $r \in \{1, nr\}$ ,  $c \in \{1, nc\}$ .

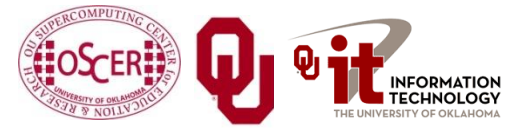

## **Matrix Multiply: Naïve Version**

```
SUBROUTINE matrix_matrix_mult_naive (dst, src1, src2, &
 & nr, nc, nq)
  IMPLICIT NONE
  INTEGER,INTENT(IN) :: nr, nc, nq
 REAL,DIMENSION(nr,nc),INTENT(OUT) :: dst
 REAL,DIMENSION(nr,nq),INTENT(IN) :: src1
 REAL,DIMENSION(nq,nc),INTENT(IN) :: src2
  INTEGER :: r, c, q
 DO c = 1, nc
   DO r = 1, nr
     dst(r, c) = 0.0DO q = 1, nq
        \text{dst}(r,c) = \text{dst}(r,c) + \text{src1}(r,q) * \text{src2}(q,c)END DO
    END DO
  END DO
END SUBROUTINE matrix_matrix_mult_naive
```
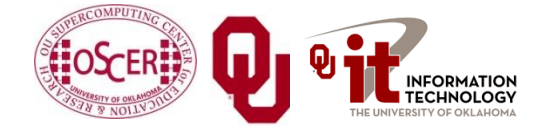

## **Performance of Matrix Multiply**

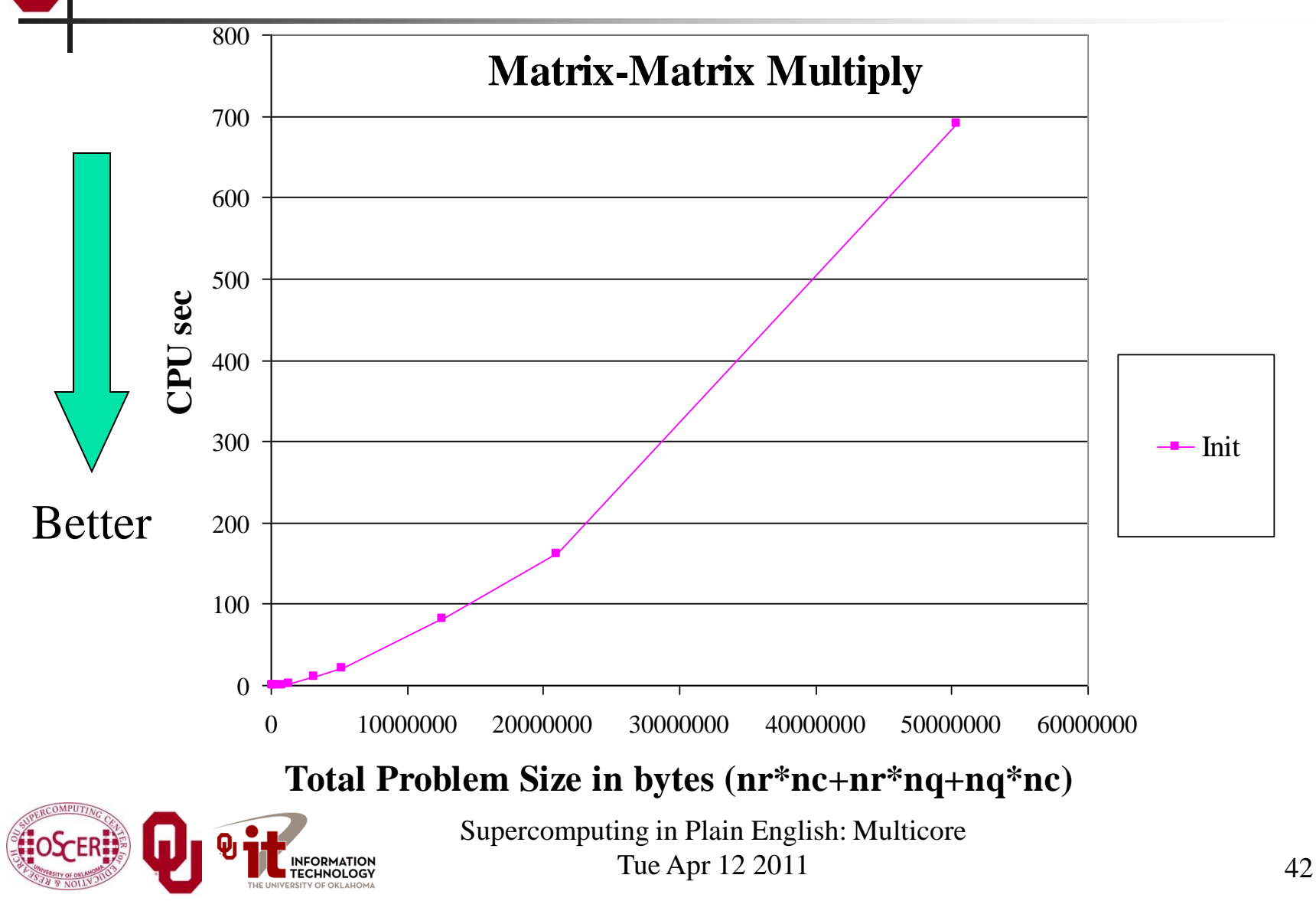

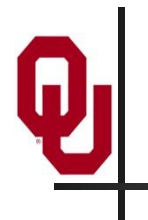

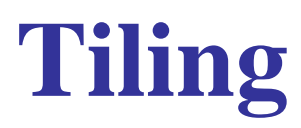

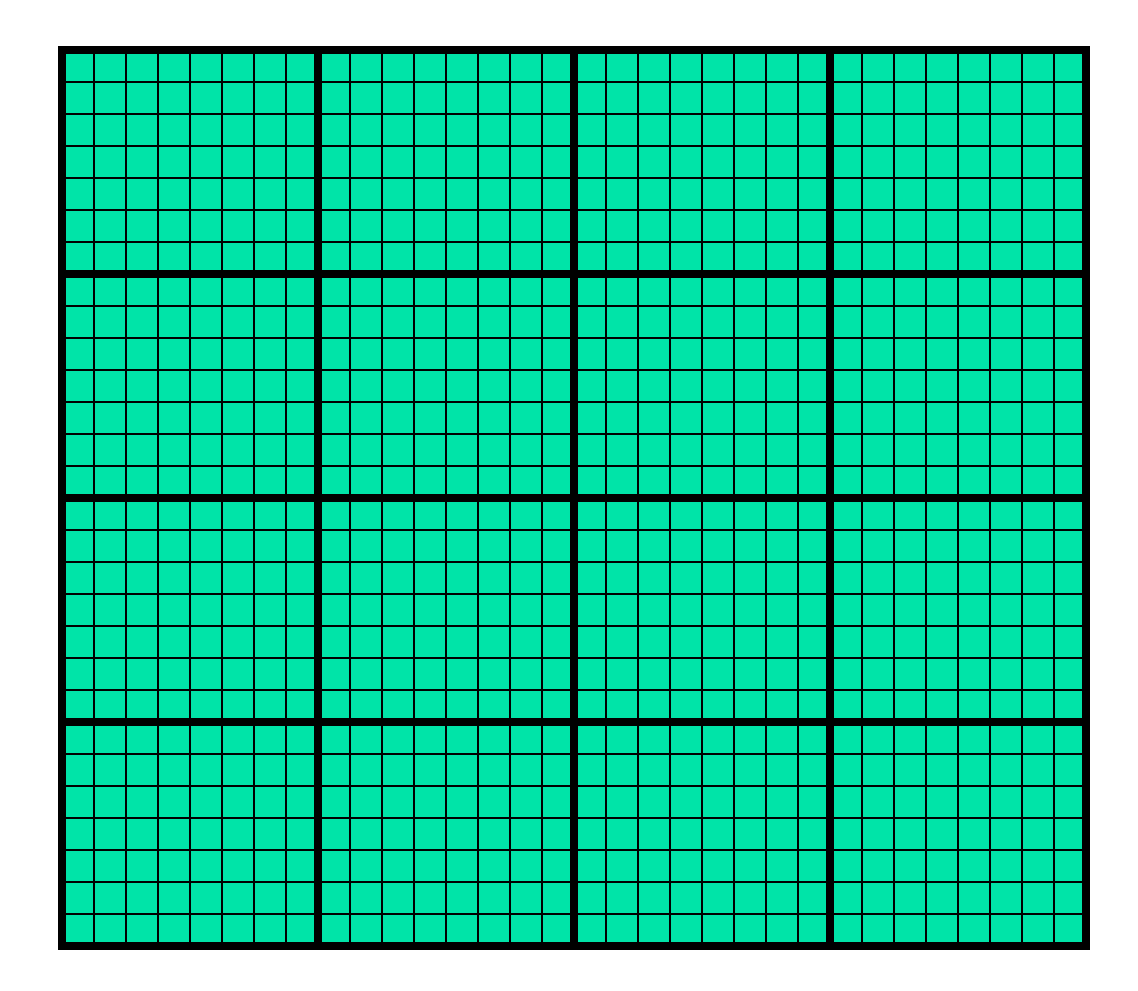

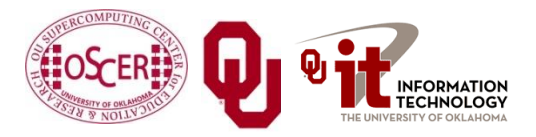

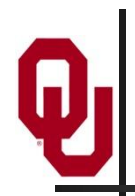

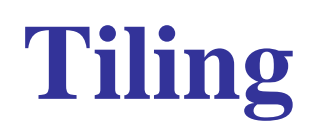

- *Tile*: A small rectangular subdomain of a problem domain. Sometimes called a *block* or a *chunk*.
- *Tiling*: Breaking the domain into tiles.
- **Tiling strategy**: Operate on each tile to completion, then move to the next tile.
- **Tile size** can be set at runtime, according to what's best for the machine that you're running on.

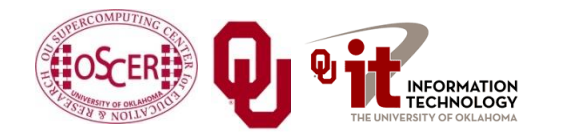

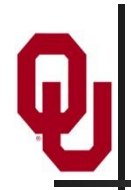

## **Tiling Code**

```
Supercomputing in Plain English: Multicore
SUBROUTINE matrix_matrix_mult_by_tiling (dst, src1, src2, nr, nc, nq, &
 & rtilesize, ctilesize, qtilesize)
  IMPLICIT NONE
  INTEGER,INTENT(IN) :: nr, nc, nq
 REAL,DIMENSION(nr,nc),INTENT(OUT) :: dst
 REAL,DIMENSION(nr,nq),INTENT(IN) :: src1
 REAL,DIMENSION(nq,nc),INTENT(IN) :: src2
  INTEGER,INTENT(IN) :: rtilesize, ctilesize, qtilesize
  INTEGER :: rstart, rend, cstart, cend, qstart, qend
 DO cstart = 1, nc, ctilesize
    cend = cstart + ctilesize - 1
   IF (cend > nc) cend = nc
   DO rstart = 1, nr, rtilesize
     rend = rstart + rtilesize - 1
     IF (\text{rend} > nr) rend = nr
     DO qstart = 1, nq, qtilesize
       qend = qstart + qtilesize - 1
       IF (qend > nq) qend = nq
       CALL matrix_matrix_mult_tile(dst, src1, src2, nr, nc, nq, &
 & rstart, rend, cstart, cend, qstart, qend)
     END DO
   END DO
  END DO
END SUBROUTINE matrix_matrix_mult_by_tiling
```
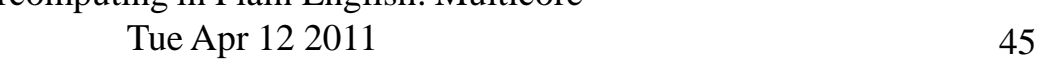

## **Multiplying Within a Tile**

```
SUBROUTINE matrix_matrix_mult_tile (dst, src1, src2, nr, nc, nq, &
 & rstart, rend, cstart, cend, qstart, qend)
  IMPLICIT NONE
  INTEGER,INTENT(IN) :: nr, nc, nq
 REAL,DIMENSION(nr,nc),INTENT(OUT) :: dst
 REAL,DIMENSION(nr,nq),INTENT(IN) :: src1
 REAL,DIMENSION(nq,nc),INTENT(IN) :: src2
  INTEGER,INTENT(IN) :: rstart, rend, cstart, cend, qstart, qend
  INTEGER :: r, c, q
 DO c = cstart, cend
   DO r = rstart, rend
     IF (qstart == 1) \text{dst}(r,c) = 0.0DO q = qstart, qend
       dst(r,c) = dst(r,c) + src1(r,q) * src2(q,c)END DO
    END DO
 END DO
END SUBROUTINE matrix_matrix_mult_tile
```
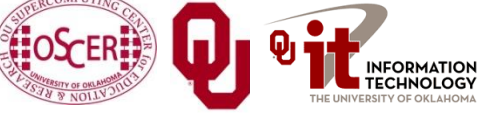

## **Reminder: Naïve Version, Again**

```
SUBROUTINE matrix_matrix_mult_naive (dst, src1, src2, &
 & nr, nc, nq)
  IMPLICIT NONE
  INTEGER,INTENT(IN) :: nr, nc, nq
 REAL,DIMENSION(nr,nc),INTENT(OUT) :: dst
 REAL,DIMENSION(nr,nq),INTENT(IN) :: src1
 REAL,DIMENSION(nq,nc),INTENT(IN) :: src2
  INTEGER :: r, c, q
 DO c = 1, nc
   DO r = 1, nr
     dst(r, c) = 0.0DO q = 1, nq
        \text{dst}(r,c) = \text{dst}(r,c) + \text{src1}(r,q) * \text{src2}(q,c)END DO
    END DO
  END DO
END SUBROUTINE matrix_matrix_mult_naive
```
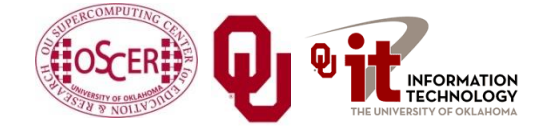

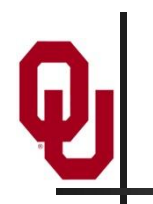

## **Performance with Tiling**

**Matrix-Matrix Mutiply Via Tiling**

**Matrix-Matrix Mutiply Via Tiling (log-log)**

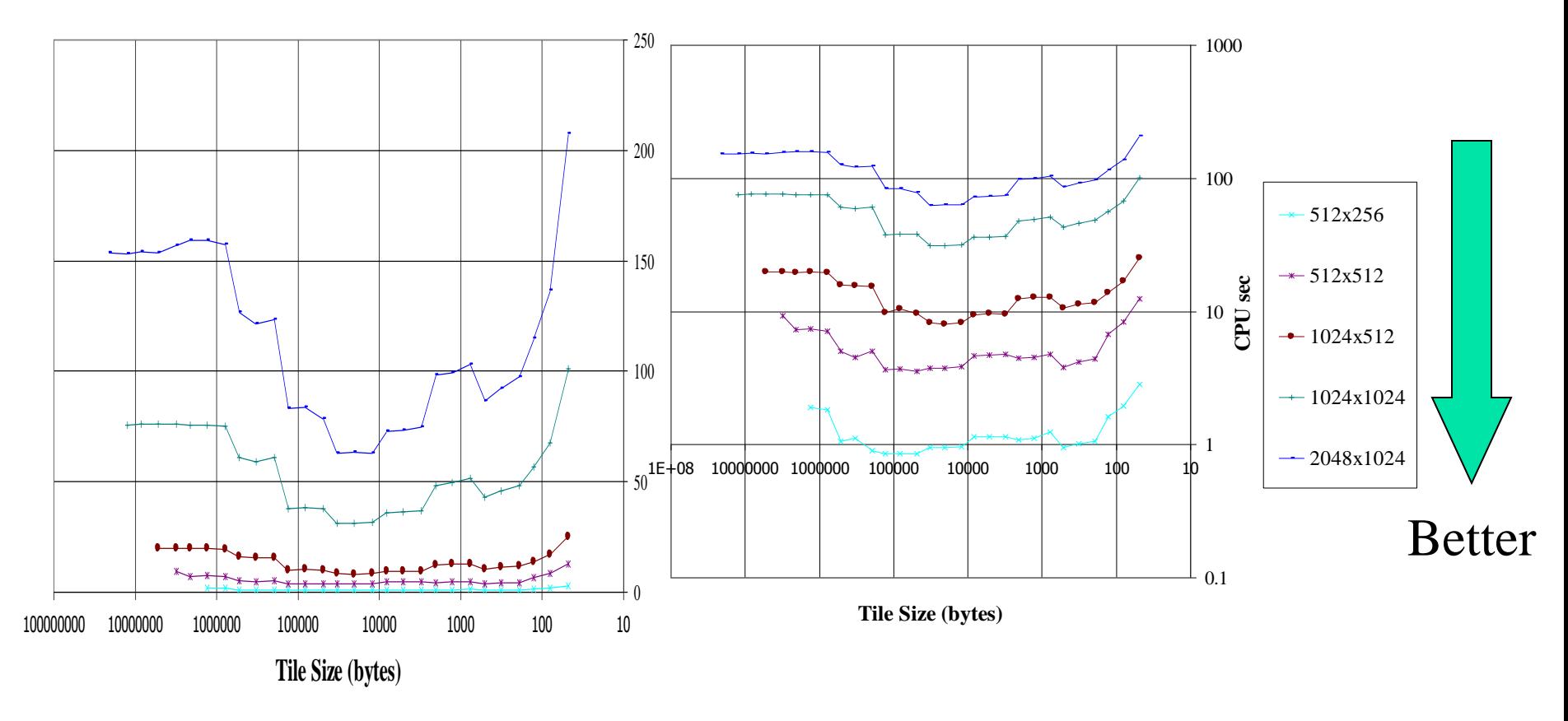

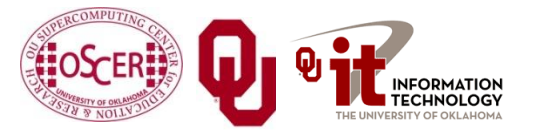

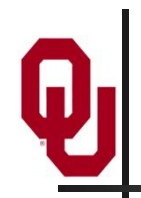

## **The Advantages of Tiling**

- It allows your code to **exploit data locality** better, to get much more cache reuse: your code runs faster!
- It's a relatively **modest amount of extra coding** (typically a few wrapper functions and some changes to loop bounds).
- **If you don't need** tiling because of the hardware, the compiler or the problem size – then you can **turn it off by simply** setting the tile size equal to the problem size.

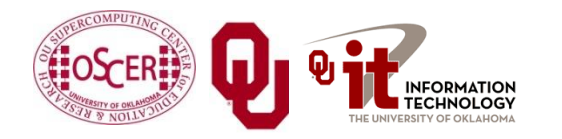

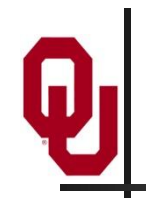

Cache optimization works best when the number of calculations per byte is large.

- For example, with matrix-matrix multiply on an *n* **×** *n* matrix, there are  $O(n^3)$  calculations (on the order of  $n^3$ ), but only  $O(n^2)$  bytes of data.
- So, for large *n*, there are a huge number of calculations per byte transferred between RAM and cache.

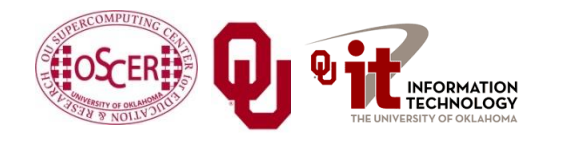

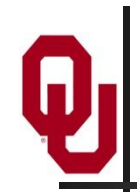

Tiling **WON'T** always work. Why?

Well, tiling works well when:

- the order in which calculations occur doesn't matter much, AND
- there are lots and lots of calculations to do for each memory movement.
- If either condition is absent, then tiling won't help.

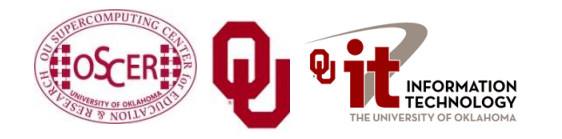

## **Multicore/Many-core Basics**

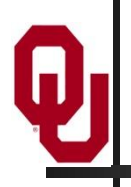

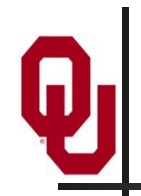

- In the olden days (that is, the first half of 2005), each CPU chip had one "brain" in it.
- Starting the second half of 2005, each CPU chip can have up to 2 *cores* (brains); starting in late 2006, 4 cores; starting in late 2008, 6 cores; in early 2010, 8 cores; in mid 2010, 12 cores.
- **Jargon**: Each CPU chip plugs into a *socket*, so these days, to avoid confusion, people refer to **sockets** and **cores**, rather than CPUs or processors.
- Each core is just like a full blown CPU, except that it shares its socket (and maybe some of its cache) with one or more other cores – and therefore shares its bandwidth to RAM

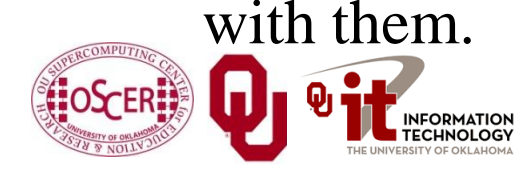

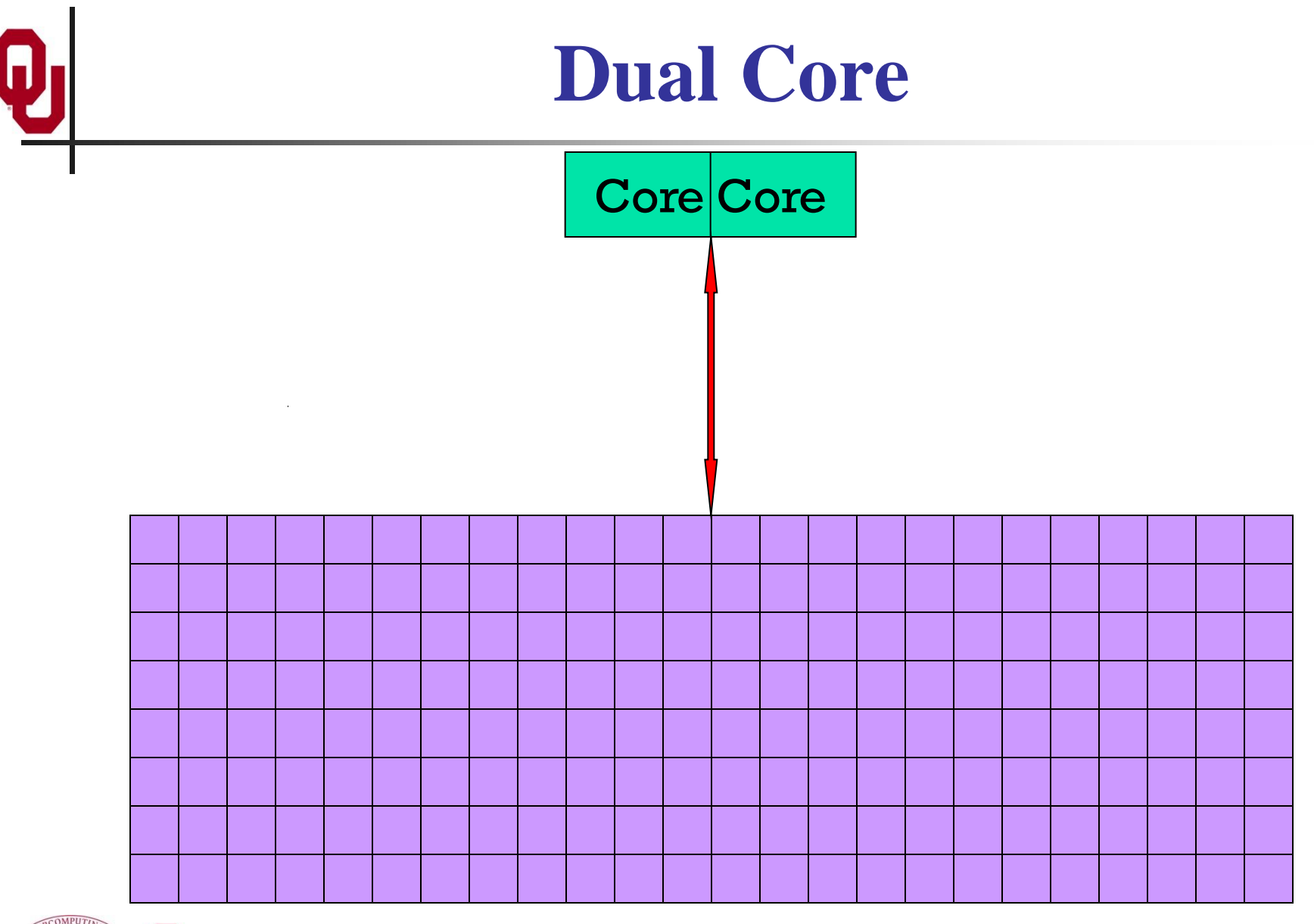

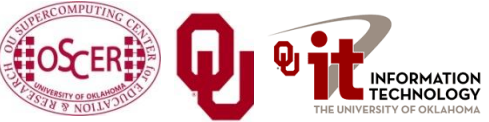

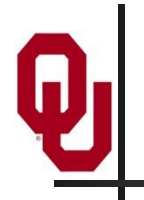

## **Quad Core**

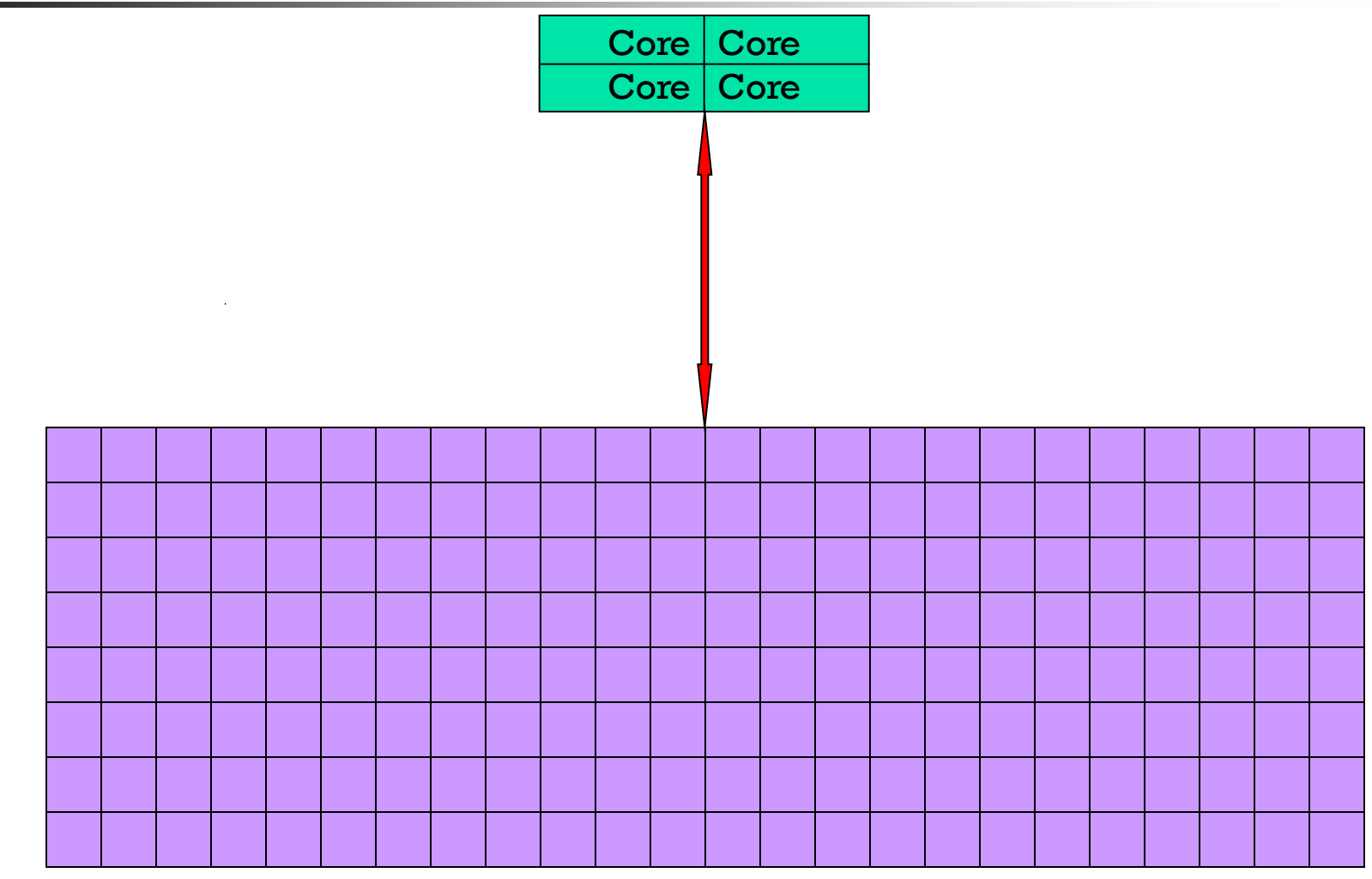

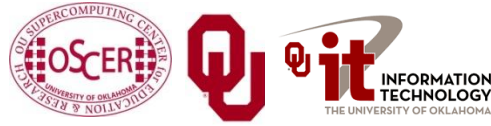

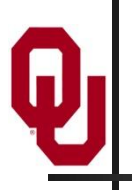

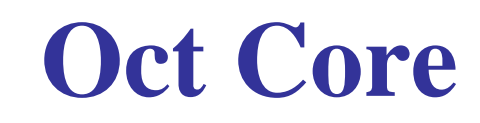

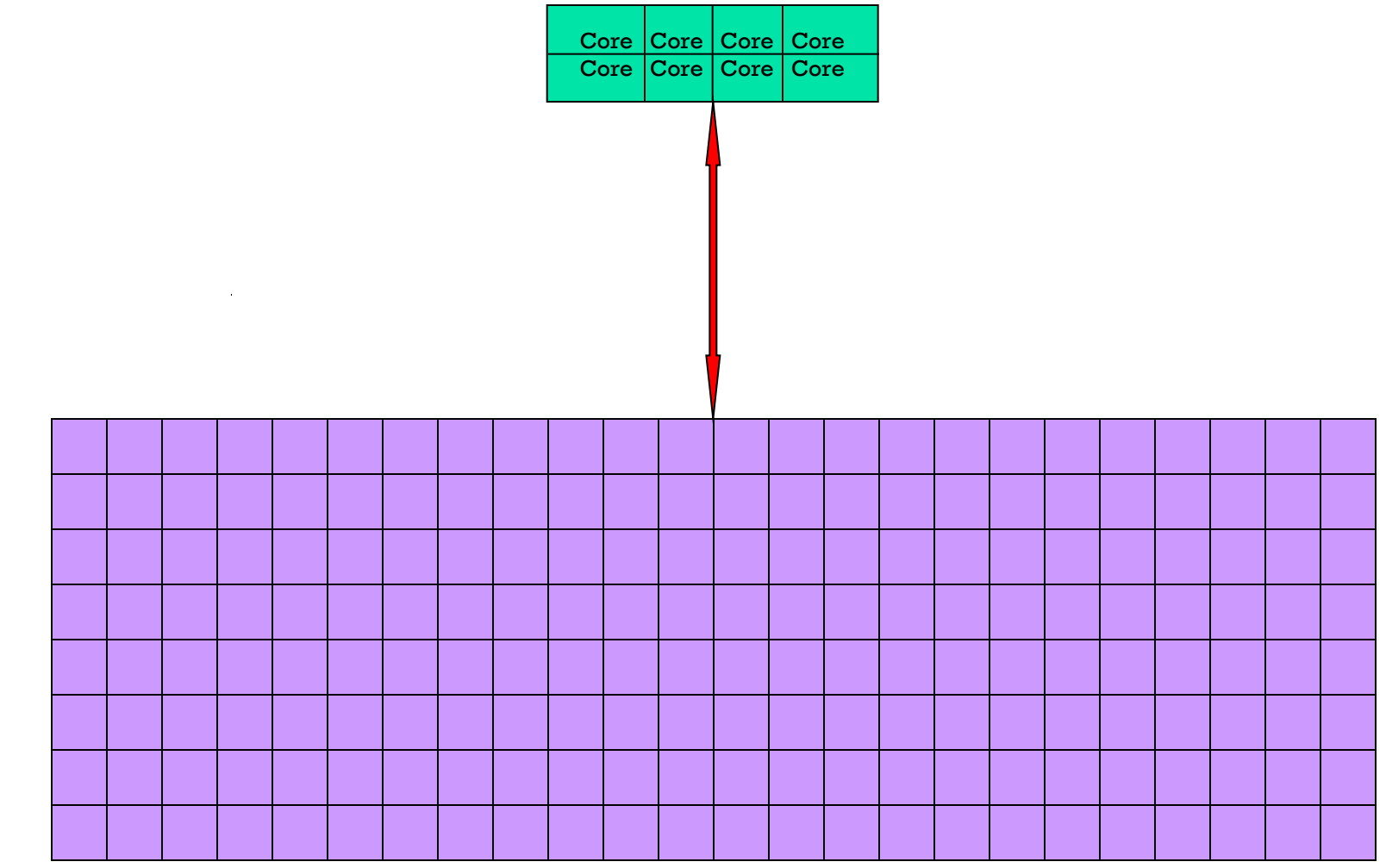

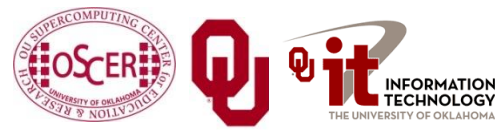

## **The Challenge of Multicore: RAM**

- Each socket has access to a certain amount of RAM, at a **fixed RAM bandwidth per SOCKET** – or even per node.
- As the number of cores per socket increases, the **contention for RAM bandwidth increases** too.
- At 2 or even 4 cores in a socket, this problem isn't too bad. But at 16 or 32 or 80 cores, it's **a huge problem**.
- So, applications that **are cache optimized** will get **big speedups**.
- But, applications whose performance is **limited by RAM bandwidth** are going to speed up only as fast as RAM bandwidth speeds up.
- RAM bandwidth **speeds up much slower** than CPU speeds up.

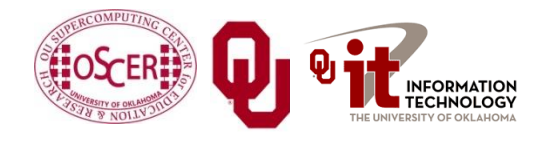

## **The Challenge of Multicore: Network**

- Each node has access to a certain number of network ports, at a **fixed number of network ports per NODE**.
- As the number of cores per node increases, the **contention for network ports increases** too.
- At 2 or 4 cores in a socket, this problem isn't too bad. But at 16 or 32 or 80 cores, it's **a huge problem**.
- So, applications that **do minimal communication** will get **big speedups**.
- But, applications whose performance is **limited by the number of MPI messages** are going to speed up very very little – and may even crash the node.

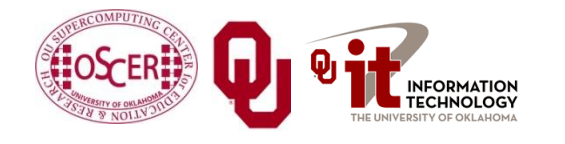

# **A Concrete Example: Weather Forecasting**

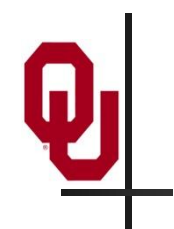

### **Weather Forecasting**

#### Thu, 25 May 2006, 8 am CDT (13Z) **Surface Temperature**

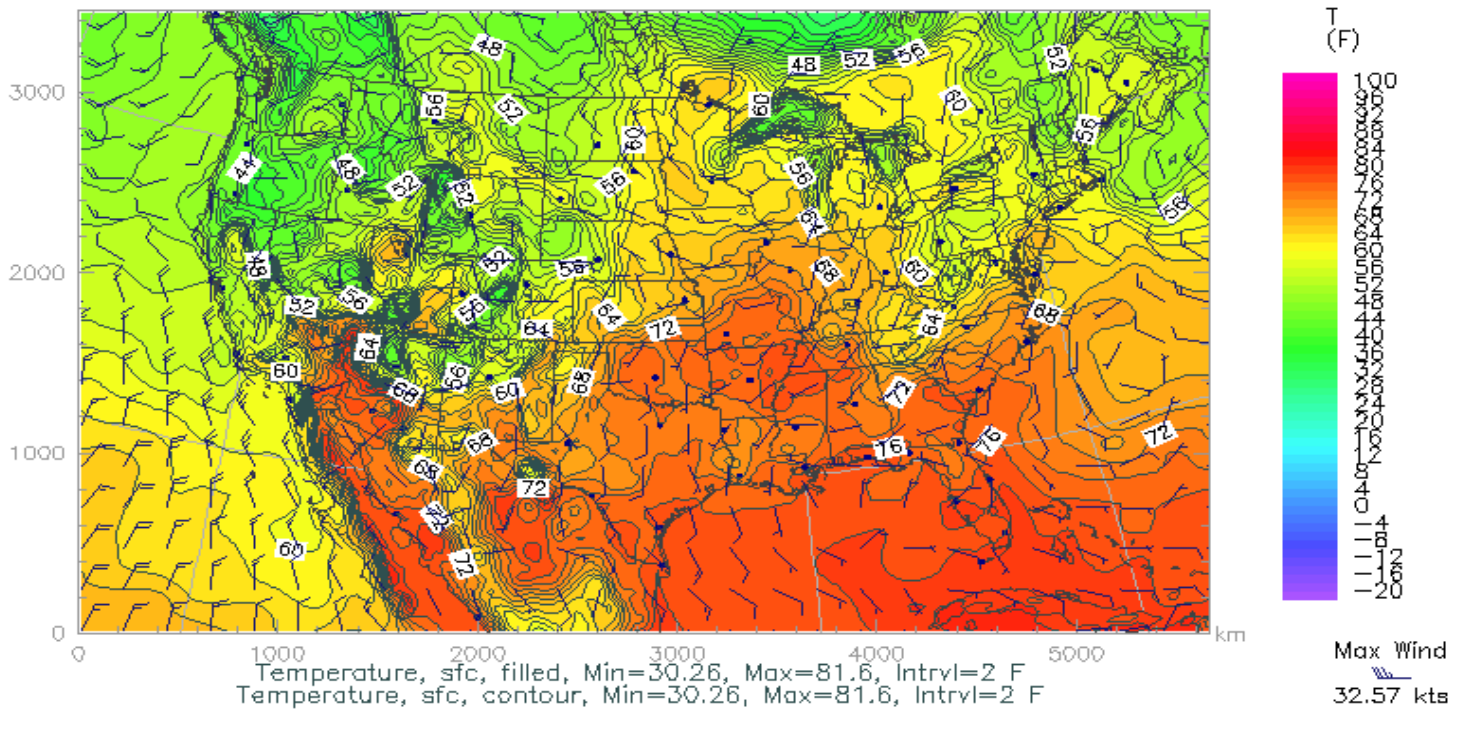

#### <http://www.caps.ou.edu/wx/p/r/conus/fcst/>

CAPS/OU Experimental ADAS Anlys

CONUS, 210x128x50, dx=27 km

05/25/06 08:45 CDT

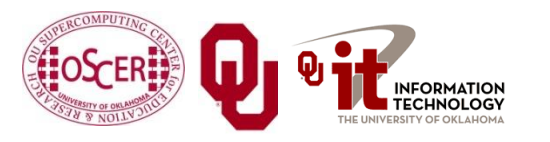

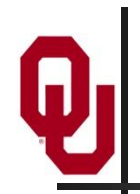

- Weather forecasting is a **transport** problem.
- **The goal is to predict future weather conditions by** simulating the movement of fluids in Earth's atmosphere.
- The physics is the Navier-Stokes Equations.
- The numerical method is Finite Difference.

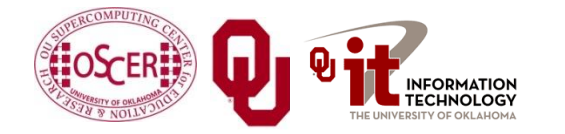

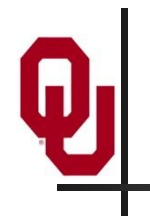

## **Cartesian Mesh**

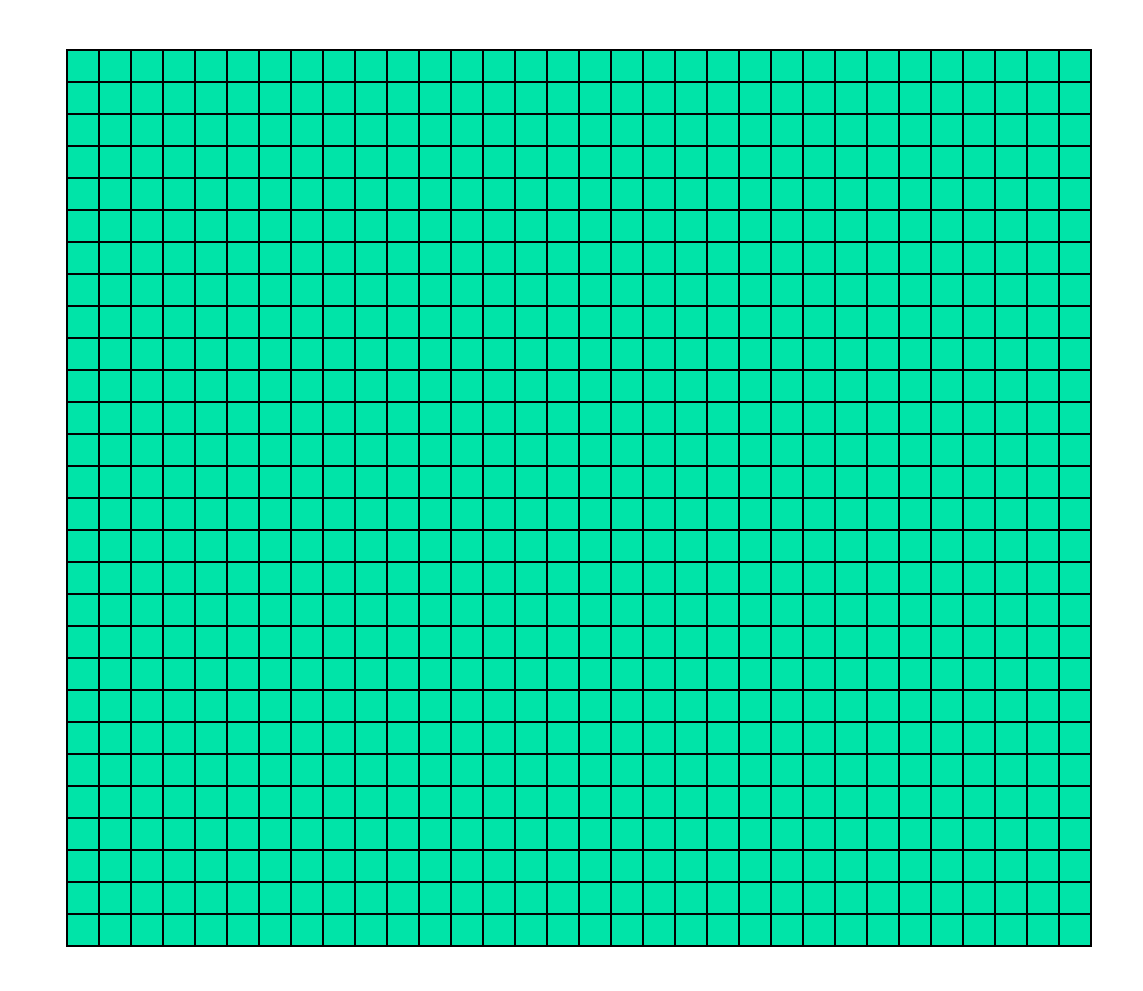

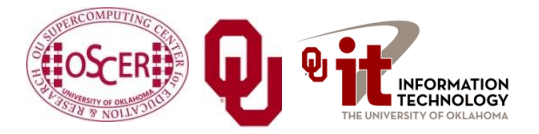

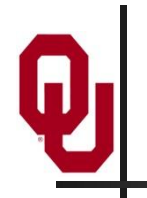

### **Finite Difference**

### $unew(i,j,k) = F(uold, i, j, k, \Delta t) =$  $F($ *uold*(*i*-1,*j*,*k*), *uold*(*i*+1,*j*,*k*), *uold*(*i*,*j*-1,*k*), *uold*(*i*,*j*+1,*k*),  $u \cdot old(i,j,k-1), u \cdot old(i,j,k+1), \Delta t$

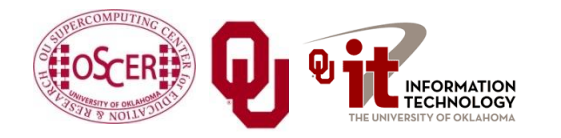

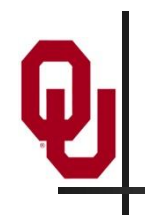

## **Ghost Boundary Zones**

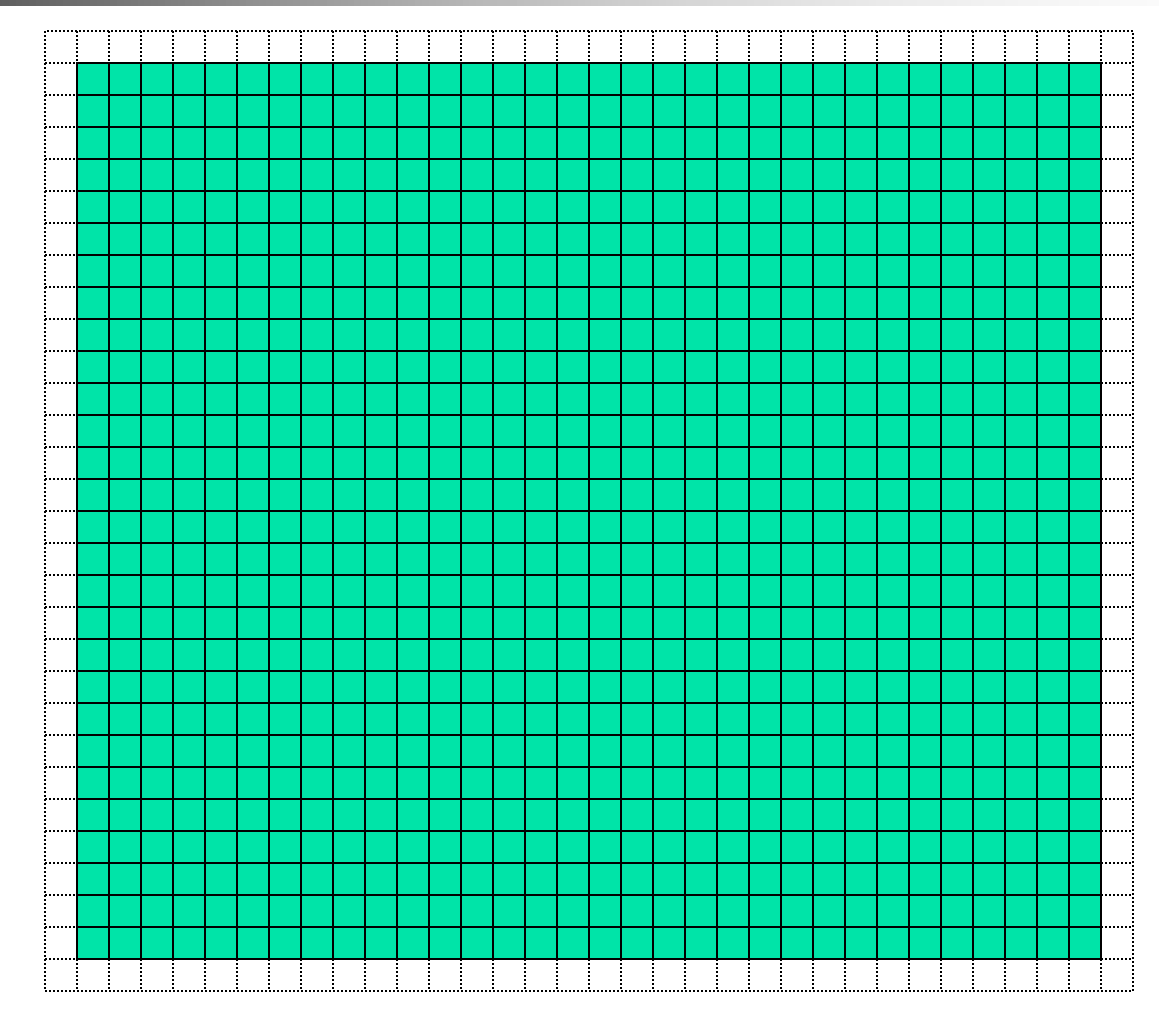

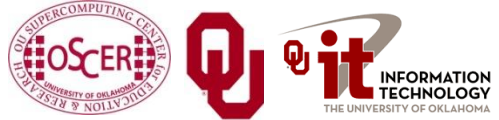

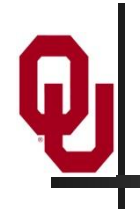

## **Virtual Memory**

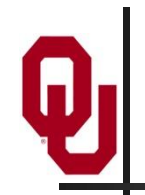

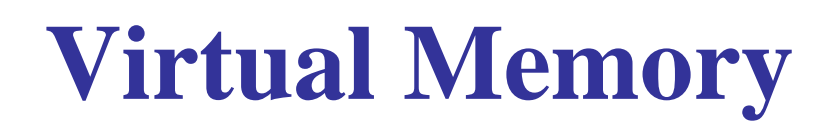

- Typically, the amount of main memory (RAM) that a CPU can *address* is larger than the amount of data physically present in the computer.
- For example, consider a laptop that can address 16 GB of main memory (roughly 16 billion bytes), but only contains 2 GB (roughly 2 billion bytes).

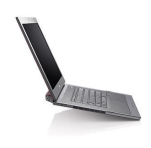

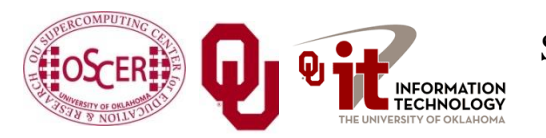

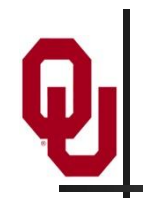

## **Virtual Memory (cont'd)**

- **Locality:** Most programs don't jump all over the memory that they use; instead, they work in a particular area of memory for a while, then move to another area.
- So, you can offload onto hard disk much of the *memory image* of a program that's running.

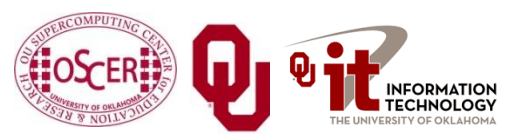

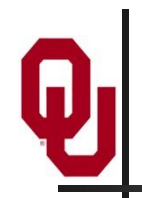

- Memory is chopped up into many *pages* of modest size (e.g.,  $1$  KB  $-$  32 KB; typically 4 KB).
- Only pages that have been recently used actually reside in memory; the rest are stored on hard disk.
- Hard disk is typically 0.1% as fast as main memory, so you get better performance if you rarely get a *page fault*, which forces a read from (and maybe a write to) hard disk: **exploit data locality!**

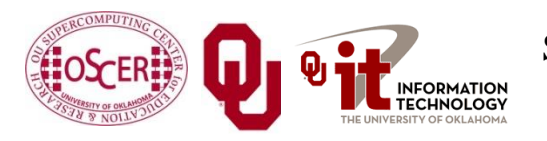

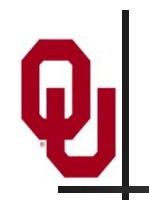

## **Cache vs. Virtual Memory**

- Lines (cache) vs. pages (VM)
- Cache faster than RAM (cache) vs. RAM faster than disk (VM)

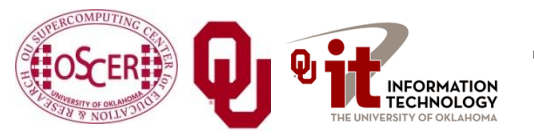

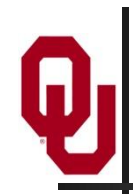

## **Virtual Memory**

- Every CPU family today uses *virtual memory*, in which disk pretends to be a bigger RAM.
- **Virtual memory capability can't be turned off.**
- RAM is split up into *pages*, typically **4 KB** each.
- Each page is either **in RAM** or **out on disk**.
- **To keep track of the pages, a** *page table* notes whether each table is in RAM, where it is in RAM (that is, physical address and virtual address are different), and some other information.
- So, a 4 GB physical RAM would need over a million *page table entries*.

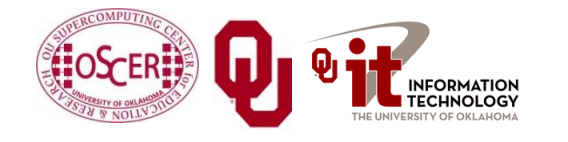

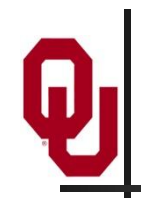

## **Why Virtual Memory is Slow**

- When you want to access a byte of memory, you have to find out whether it's in physical memory (RAM) or virtual disk (disk) – and the page table is in RAM!
- A page table of a million entries can't fit in a 2 MB cache.
- So, each memory access (load or store) is actually 2 memory accesses: the first for the page table entry, and the second for the data itself.
- This is slow!
- And notice, this is assuming that you don't need more memory than your physical RAM.

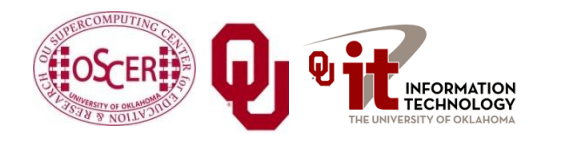

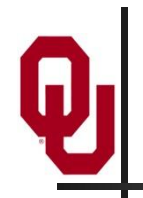

## **The Notorious T.L.B.**

- To speed up memory accesses, CPUs today have a special cache just for page table entries, known as the *Translation Lookaside Buffer* (TLB).
- The size of TLBs varies from 64 entries to 1024 entries, depending on chip families.
- At 4 KB pages, this means that the size of cache covered by the TLB varies from 256 KB to 4 MB.

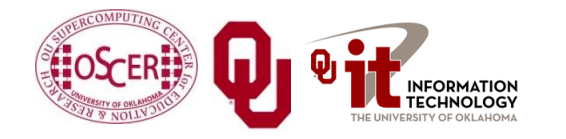
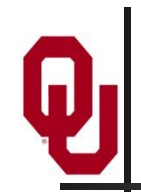

### **The T.L.B. on a Recent Chip**

On Intel Core Duo ("Yonah"):

- Cache size is 2 MB per core.
- Page size is 4 KB.
- A core's data TLB size is 128 page table entries.
- Therefore, D-TLB only covers 512 KB of cache.

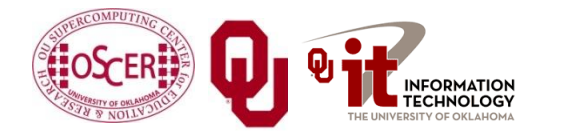

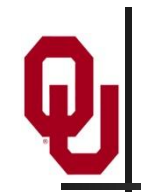

### **The T.L.B. on a Recent Chip**

On Intel Core Duo ("Yonah"):

- Cache size is 2 MB per core.
- Page size is 4 KB.
- A core's data TLB size is 128 page table entries.
- Therefore, D-TLB only covers 512 KB of cache.
- Mesh: At 100 vertical levels of 150 single precision variables, 512 KB is a 3 x 3 vertical domain – **nothing but ghost zones**!
- The cost of a TLB miss is 49 cycles, equivalent to as many as **196 calculations**! (4 FLOPs per cycle)

<http://www.digit-life.com/articles2/cpu/rmma-via-c7.html>

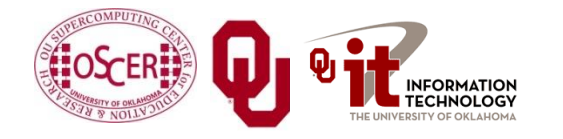

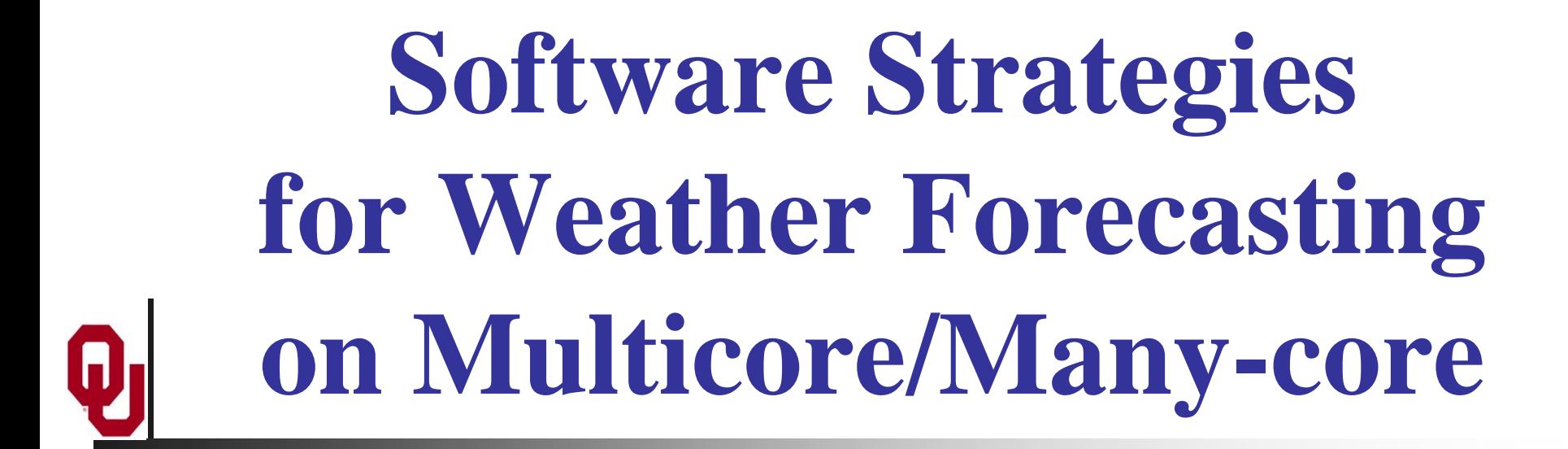

## **Tiling NOT Good for Weather Codes**

- Weather codes typically have on the order of 150 3D arrays used in each timestep (some transferred multiple times in the same timestep, but let's ignore that for simplicity).
- **These arrays typically are single precision (4 bytes per** floating point value).
- So, a typical weather code uses about 600 bytes per mesh zone per timestep.
- Weather codes typically do 5,000 to 10,000 calculations per mesh zone per timestep.
- So, the ratio of calculations to data is less than 20 to  $1$ much less than the 73 to 1 needed (on mid-2008 hardware).

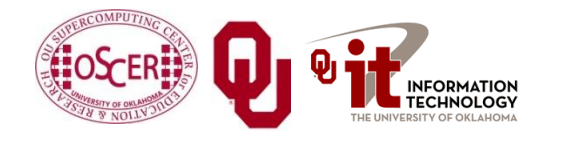

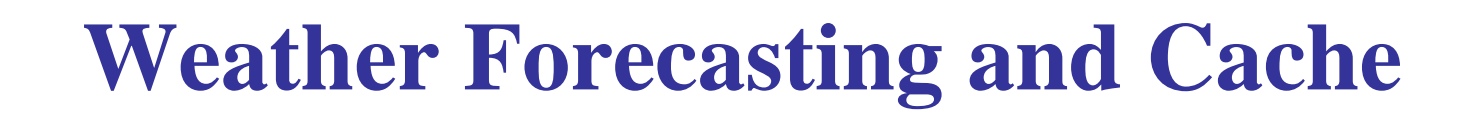

- On current weather codes, data decomposition is per process. That is, each process gets one subdomain.
- As CPUs speed up and RAM sizes grow, the size of each processor's subdomain grows too.
- However, given RAM bandwidth limitations, this means that performance can only grow with RAM speed – which increases slower than CPU speed.
- If the codes were optimized for cache, would they speed up more?
- First: How to optimize for cache?

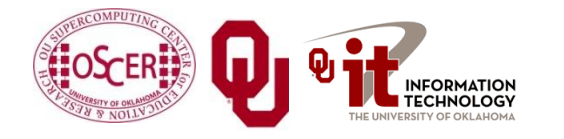

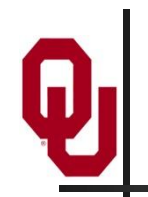

### **How to Get Good Cache Reuse?**

- Multiple independent subdomains per processor.
- Each subdomain fits entirely in L2 cache.
- Each subdomain's page table entries fit entirely in the TLB.
- Expanded ghost zone stencil allows multiple timesteps before communicating with neighboring subdomains.
- Parallelize along the Z-axis as well as X and Y.
- Use higher order numerical schemes.
- Reduce the memory footprint as much as possible. Coincidentally, this also reduces communication cost.

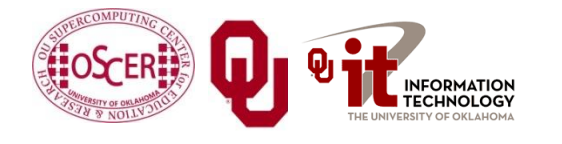

# **Cache Optimization Strategy: Tiling?**

Would tiling work as a cache optimization strategy for weather forecasting codes?

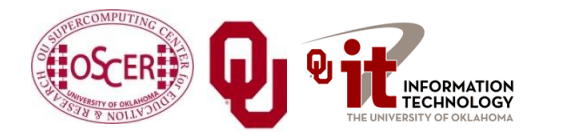

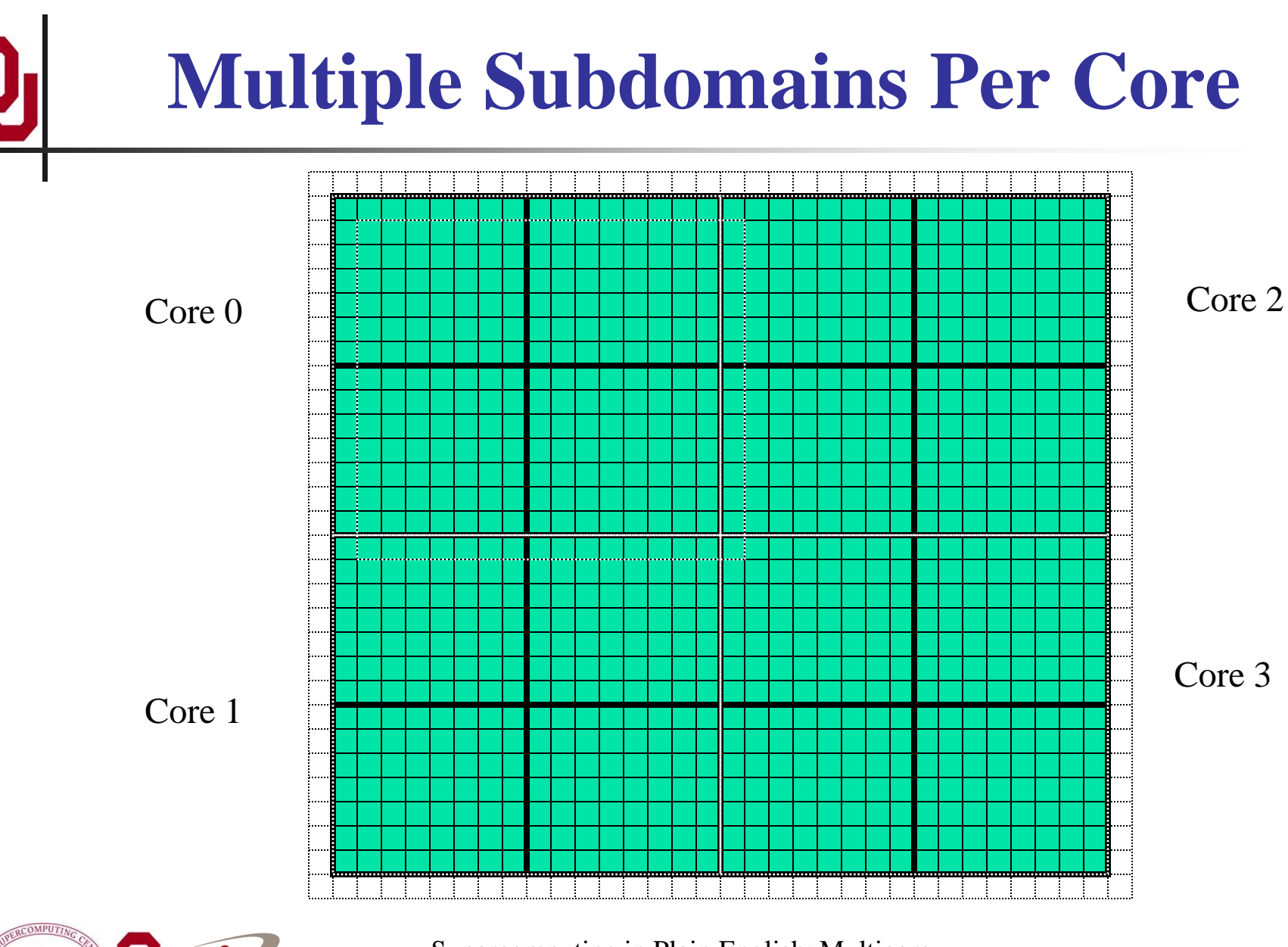

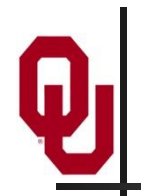

### **Why Multiple Subdomains?**

- If each subdomain fits in cache, then the CPU can bring all the data of a subdomain into cache, chew on it for a while, then move on to the next subdomain: lots of cache reuse!
- Oh, wait, what about the TLB? Better make the subdomains smaller! (So more of them.)
- But, doesn't tiling have the same effect?

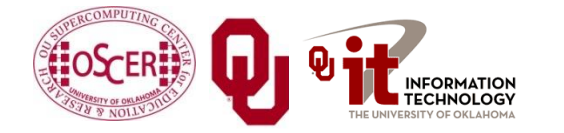

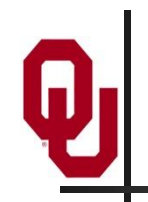

### **Why Independent Subdomains?**

- Originally, the point of this strategy was to hide the cost of communication.
- When you finish chewing up a subdomain, send its data to its neighbors non-blocking (**MPI\_Isend**).
- While the subdomain's data is flying through the interconnect, work on other subdomains, which hides the communication cost.
- When it's time to work on this subdomain again, collect its data (**MPI\_Waitall**).
- If you've done enough work, then the communication cost is zero.

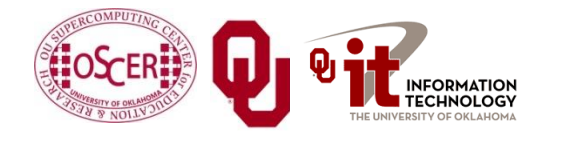

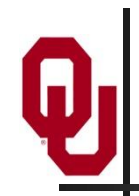

### **Expand the Array Stencil**

- If you expand the array stencil of each subdomain beyond the numerical stencil, then you don't have to communicate as often.
- When you communicate, instead of sending a slice along each face, send a slab, with extra stencil levels.
- In the first timestep after communicating, do extra calculations out to just inside the numerical stencil.
- In subsequent timesteps, calculate fewer and fewer stencil levels, until it's time to communicate again – less total communication, and more calculations to hide the communication cost underneath!

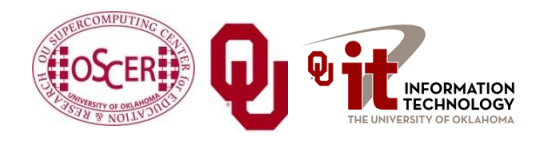

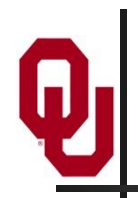

- If you do all this, there's an amazing side effect: you get better cache reuse, because you stick with the same subdomain for a longer period of time.
- So, instead of doing, say, 5000 calculations per zone per timestep, you can do 15000 or 20000.
- So, you can better amortize the cost of transferring the data between RAM and cache.

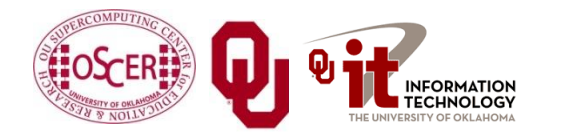

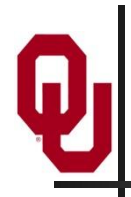

### **New Algorithm (F90)**

**DO timestep = 1, number\_of\_timesteps, extra\_stencil\_levels DO subdomain = 1, number\_of\_local\_subdomains CALL receive\_messages\_nonblocking(subdomain, timestep) DO extra\_stencil\_level=0, extra\_stencil\_levels - 1 CALL calculate\_entire\_timestep(subdomain, timestep + extra\_stencil\_level) END DO CALL send\_messages\_nonblocking(subdomain, timestep + extra\_stencil\_levels) END DO**

**END DO**

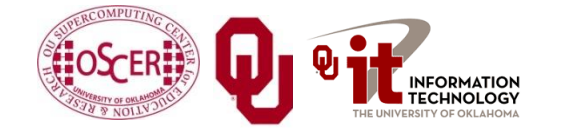

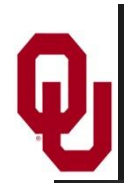

### **New Algorithm (C)**

```
Supercomputing in Plain English: Multicore
for (timestep = 0;
     timestep < number_of_timesteps;
     timestep += extra_stencil_levels) {
    for (subdomain = 0;
         subdomain < number_of_local_subdomains;
         subdomain++) {
        receive_messages_nonblocking(subdomain, timestep);
        for (extra_stencil_level = 0;
             extra_stencil_level < extra_stencil_levels;
             extra_stencil_level++) {
            calculate_entire_timestep(subdomain,
                 timestep + extra_stencil_level);
        } /* for extra_stencil_level */
        send_messages_nonblocking(subdomain,
            timestep + extra_stencil_levels);
    } /* for subdomain */
} /* for timestep */
```
Tue Apr 12 2011 86

### **Higher Order Numerical Schemes**

- Higher order numerical schemes are great, because they require more calculations per mesh zone per timestep, which you need to amortize the cost of transferring data between RAM and cache. Might as well!
- Plus, they allow you to use a larger time interval per timestep (**dt**), so you can do fewer total timesteps for the same accuracy – or you can get higher accuracy for the same number of timesteps.

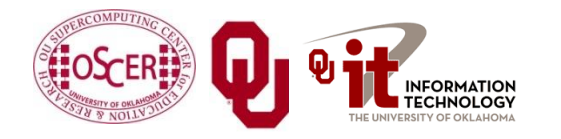

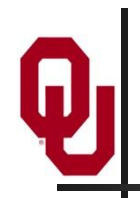

- Most weather forecast codes parallelize in X and Y, but not in Z, because gravity makes the calculations along Z more complicated than X and Y.
- But, that means that each subdomain has a high number of zones in Z, compared to X and Y.
- For example, a 1 km CONUS run will probably have 100 zones in Z (25 km at 0.25 km resolution).

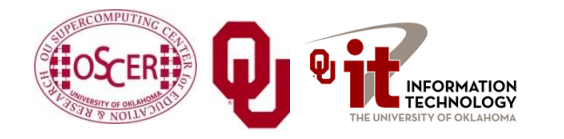

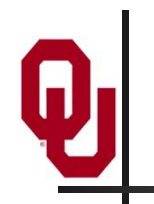

### **Multicore/Many-core Problem**

- Most multicore chip families have relatively small cache per core (for example, 1 - 4 MB per core at the highest/slowest cache level) – and this problem seems likely to remain.
- Small TLBs make the problem worse: 512 KB per core rather than 1 - 4 MB.
- So, to get good cache reuse, you need subdomains of no more than 512 KB.
- If you have 150 3D variables at single precision, and  $100$ zones in Z, then your horizontal size will be  $3 \times 3$  zones  $$ just enough for your stencil!

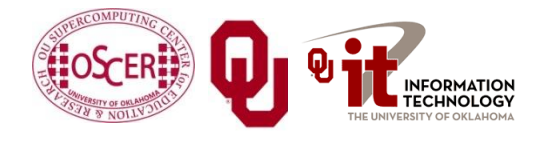

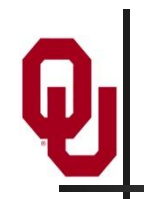

- We need much bigger caches!
	- $\blacksquare$  16 MB cache  $\blacktriangleright$  16 x 16 horizontal including stencil
	- 32 MB cache  $\rightarrow$  23 x 23 horizontal including stencil
- TLB must be big enough to cover the entire cache.
- It'd be nice to have RAM speed increase as fast as core counts increase, but let's not kid ourselves.

Keep this in mind when we get to GPGPU!

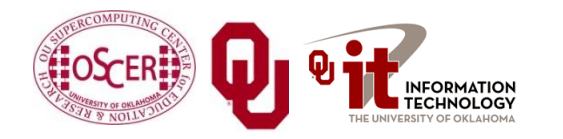

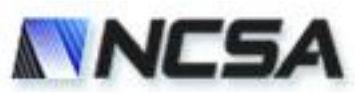

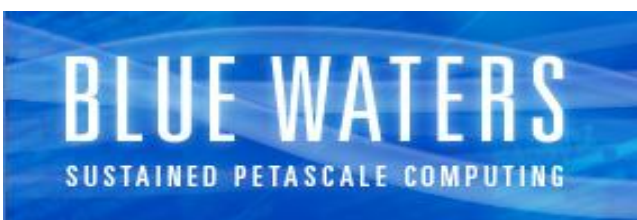

University of Illinois at Urbana-Champaign

### **Undergraduate Petascale Internships**

• NSF support for undergraduate internships involving high-performance computing in science and engineering.

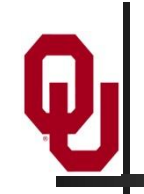

- Provides a stipend (\$5k over the year), a two-week intensive high-performance computing workshop at the National Center for Supercomputing Applications, and travel to the SC11 supercomputing conference in November.
	- This support is intended to allow you to work with a faculty mentor on your campus. Have your faculty mentor fill out an intern position description at the link below. There are also some open positions listed on our site.
- Student applications and position descriptions from faculty are due by March 31, 2011. Selections and notifications will be made by April 15.

<http://shodor.org/petascale/participation/internships/>

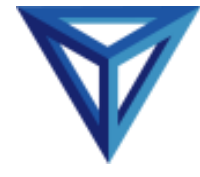

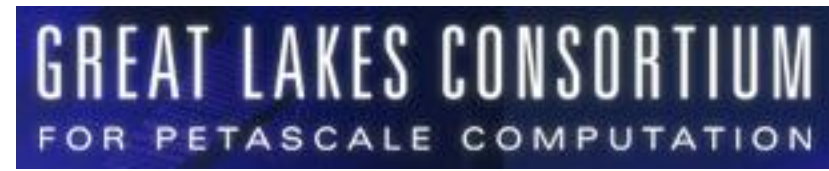

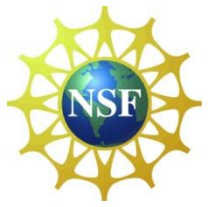

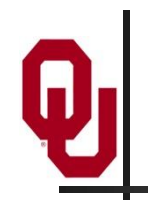

## **Summer Workshops 2011**

- In Summer 2011, there will be several workshops on HPC and Computational and Data Enabled Science and Engineering (CDESE) across the US.
- **These will be weeklong intensives, running from Sunday** evening through Saturday morning.
- We're currently working on where and when those workshops will be held.
- Once we've got that worked out, we'll announce them and open up the registration website.
- One of them will be held at OU.

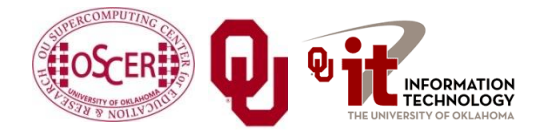

# **OK Supercomputing Symposium 2011**

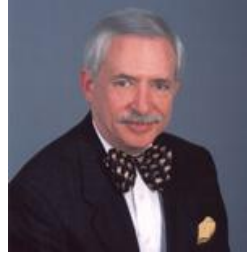

2003 Keynote: Peter Freeman **NSF** Computer & Information Science & Engineering Assistant Director

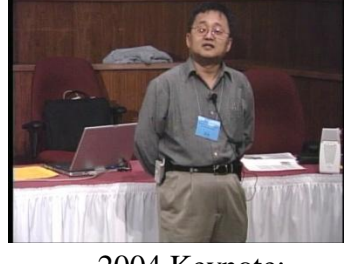

2004 Keynote: Sangtae Kim NSF Shared Cyberinfrastructure Division Director

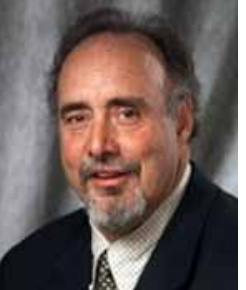

2005 Keynote: Walt Brooks NASA Advanced Supercomputing Division Director

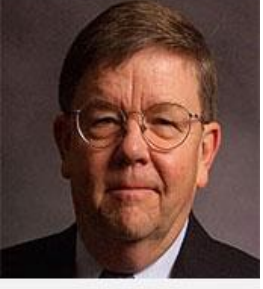

2006 Keynote: Dan Atkins Head of NSF's Office of Cyberinfrastructure Computing Center 2007 Keynote: Jay Boisseau **Director** Texas Advanced U. Texas Austin

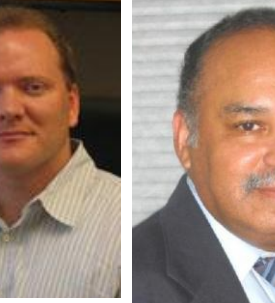

2008 Keynote: José Munoz Deputy Office Director/ Senior Scientific Advisor NSF Office of Cyberinfrastructure

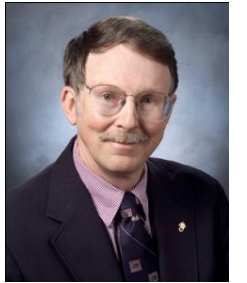

2009 Keynote: Douglass Post Chief Scientist US Dept of Defense HPC Modernization Program

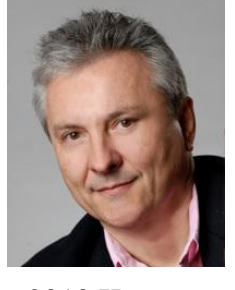

Deputy Director Lawrence Berkeley National Laboratory

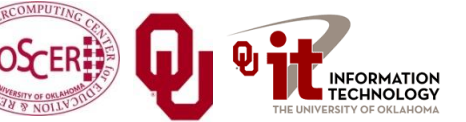

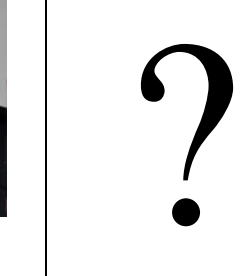

to be

2011 Keynote

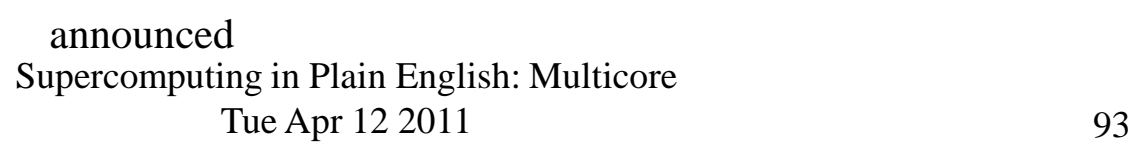

**FREE! Wed Oct 12 2011 @ OU**

Over 235 registratons already! **<http://symposium2011.oscer.ou.edu/>**

**Parallel Programming Workshop FREE! Tue Oct 11 2011 @ OU** <sup>2010 Keynote:</sup> **FREE! Symposium Wed Oct 12 2011 @ OU** Horst Simon

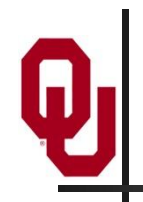

## **SC11 Education Program**

- At the SC11 supercomputing conference, we'll hold our annual Education Program, Sat Nov 12 – Tue Nov 15.
- You can apply to attend, either fully funded by SC11 or self-funded.
- Henry is the SC11 Education Chair.
- We'll alert everyone once the registration website opens.

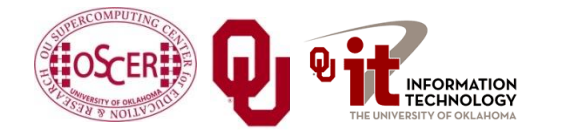

# **Thanks for your attention!**

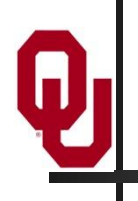

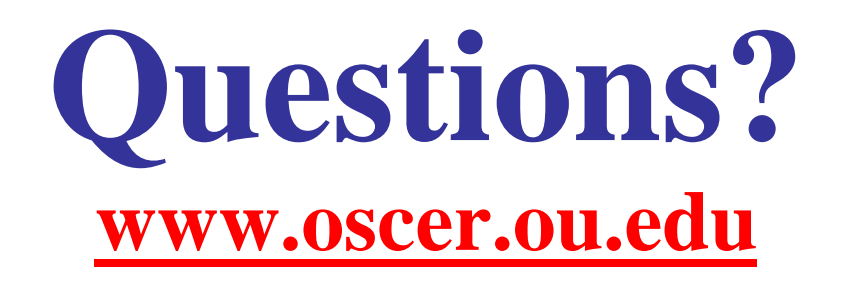

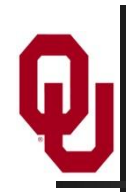

### **References**

- [1] Image by Greg Bryan, Columbia U.
- [2] ["Update on the Collaborative Radar Acquisition Field Test \(CRAFT\): Planning for the Next Steps.](http://www.caps.ou.edu/present/Jack Hayes FINAL.ppt)" Presented to NWS Headquarters August 30 2001.
- [3] See <http://hneeman.oscer.ou.edu/hamr.html> for details.
- [4] <http://www.dell.com/>
- [5] <http://www.vw.com/newbeetle/>

[6] Richard Gerber, The Software Optimization Cookbook: High-performance Recipes for the Intel Architecture. Intel Press, 2002, pp. 161-168.

- [7] RightMark Memory Analyzer. <http://cpu.rightmark.org/>
- [8] <ftp://download.intel.com/design/Pentium4/papers/24943801.pdf>
- [9] <http://www.seagate.com/cda/products/discsales/personal/family/0,1085,621,00.html>
- [10] [http://www.samsung.com/Products/OpticalDiscDrive/SlimDrive/OpticalDiscDrive\\_SlimDrive\\_SN\\_S082D.asp?page=Specifications](http://www.samsung.com/Products/OpticalDiscDrive/SlimDrive/OpticalDiscDrive_SlimDrive_SN_S082D.asp?page=Specifications)
- [11] <ftp://download.intel.com/design/Pentium4/manuals/24896606.pdf>
- [12] <http://www.pricewatch.com/>

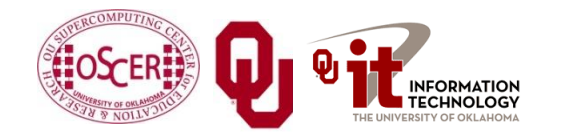